# UaxUoiP **SIP SOFTPHONE SDK**

# **SIP PHONE SDK**

**Microsoft Windows Desktop OS TECHNICAL DOCUMENTATION**

**VERSION 6.8**

# **CONTENTS**

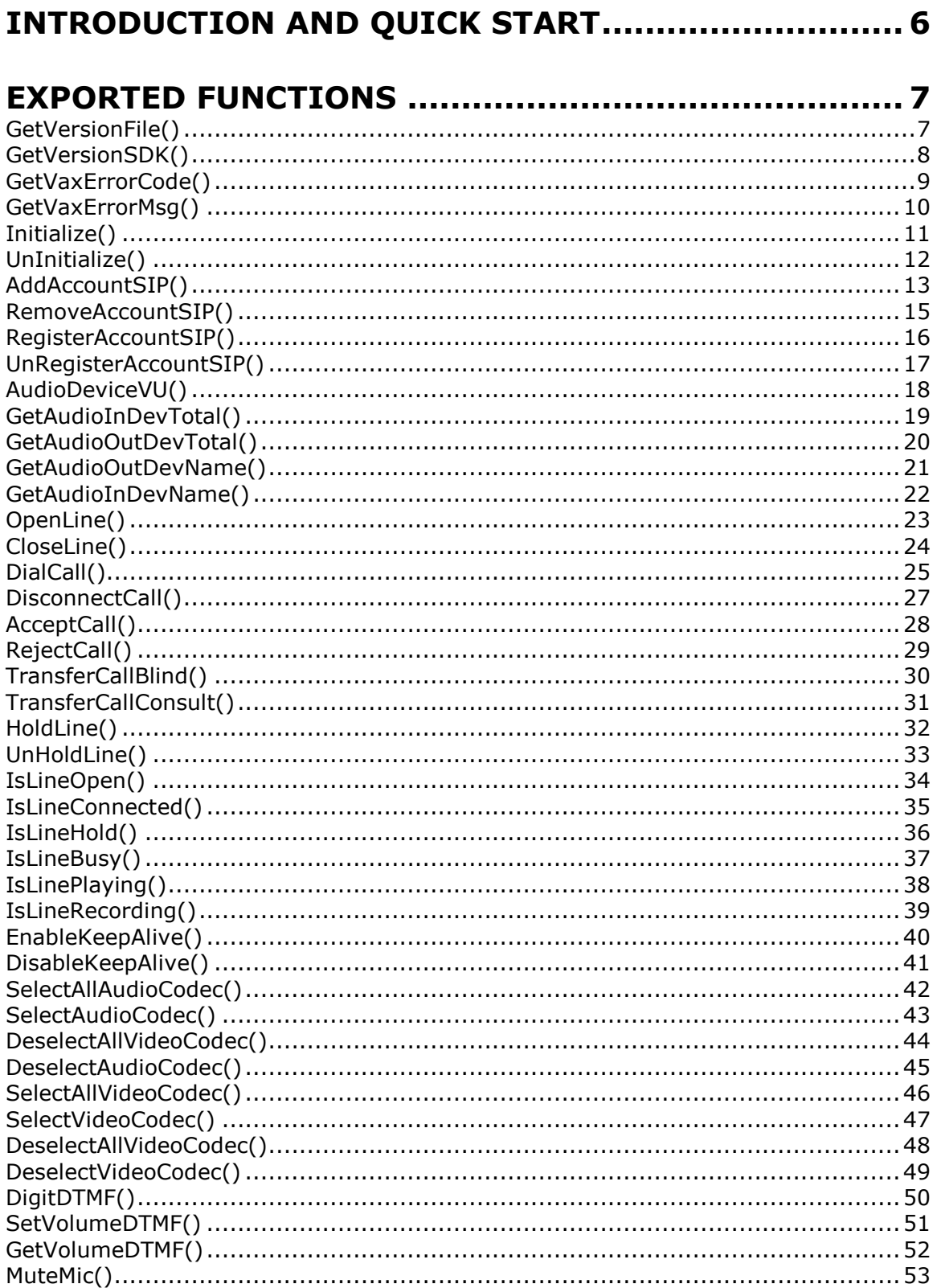

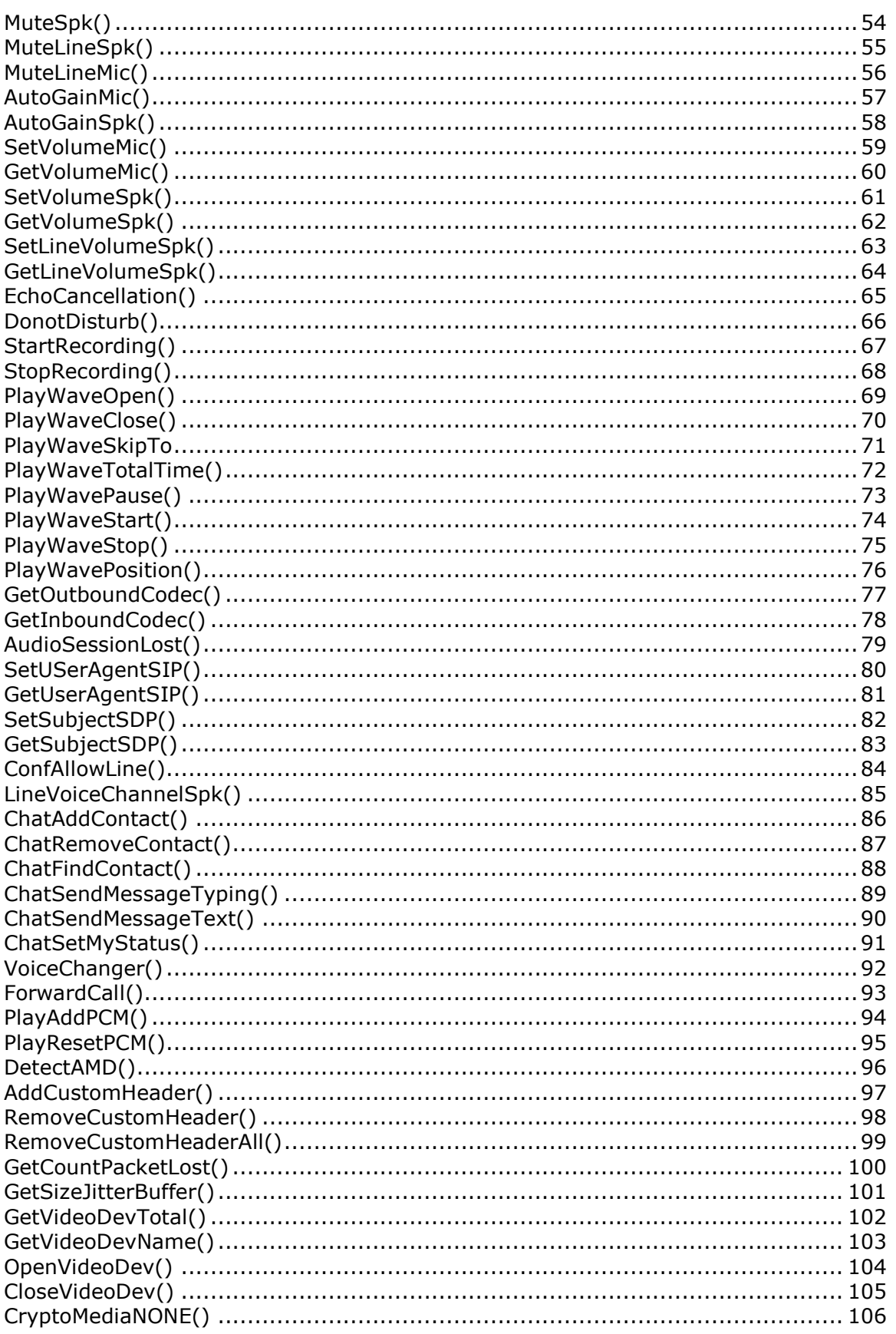

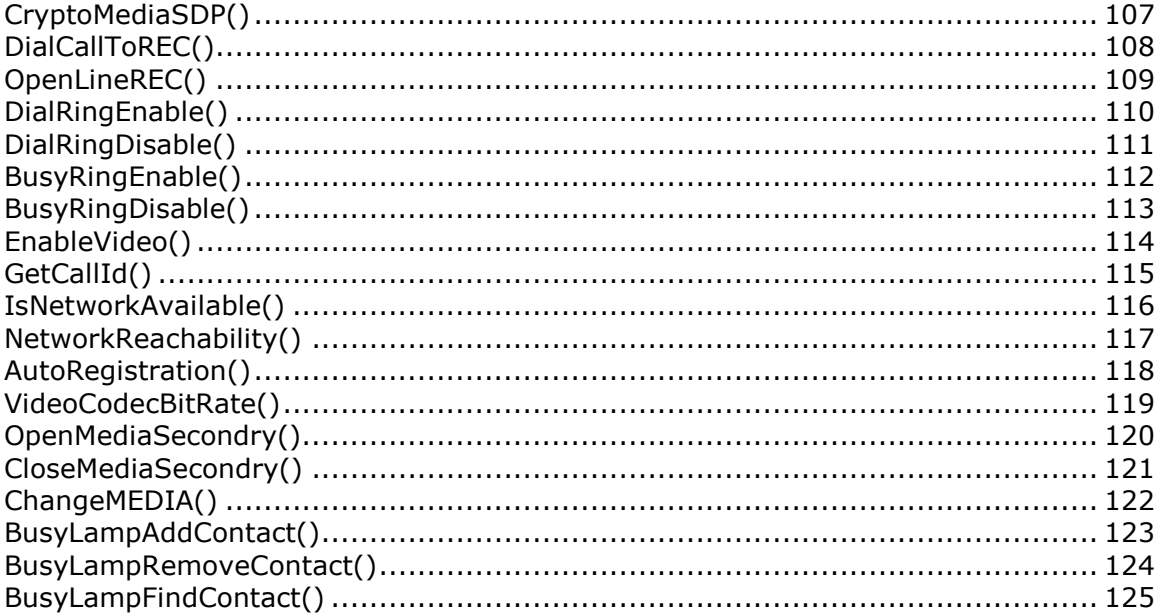

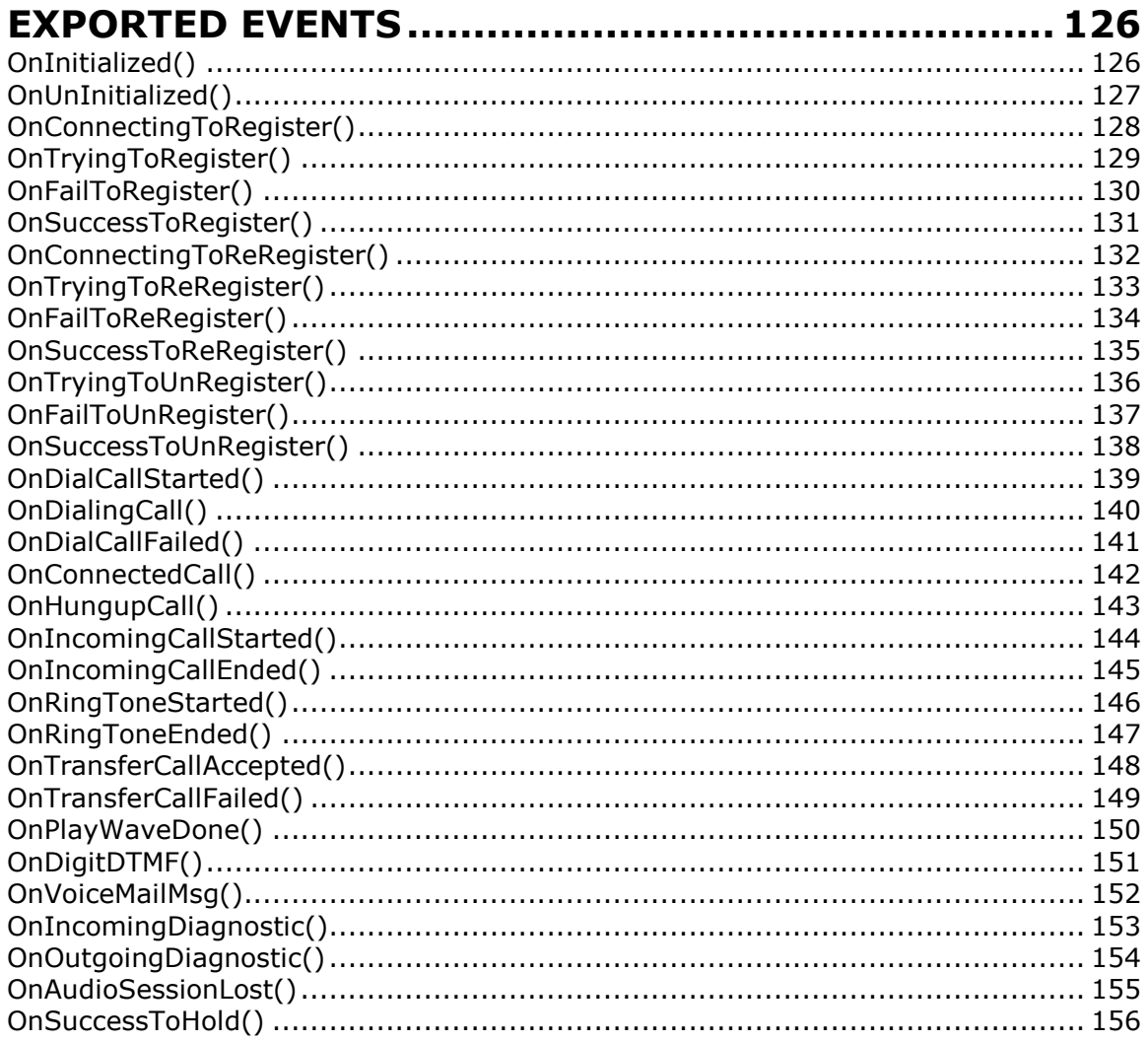

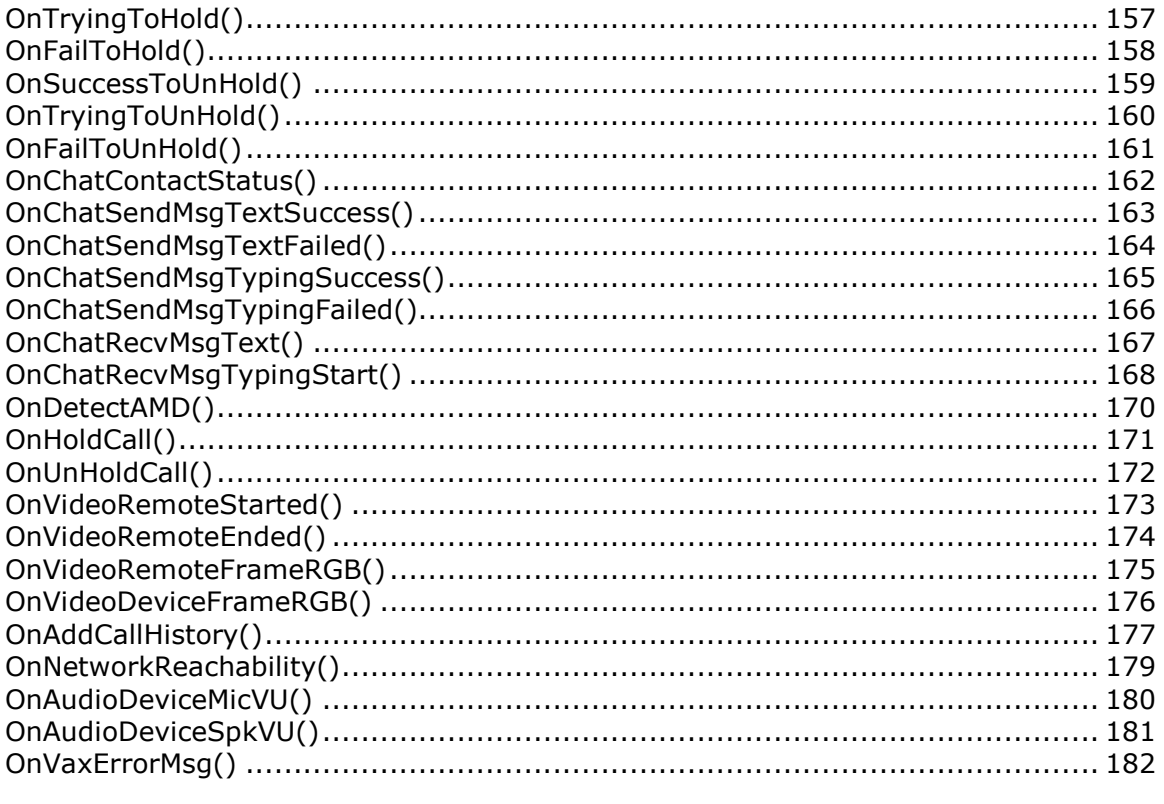

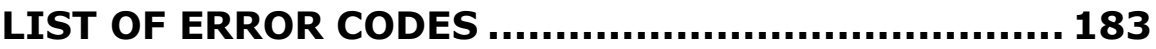

# <span id="page-5-0"></span>**INTRODUCTION AND QUICK START**

The VaxVoIP SIP softphone SDK is a software development kit which is used to quickly embed SIP (Session Initiation Protocol) based softphone features to web and software. It provides full support to tailor the softphones features as desired like having your own GUIs or incorporating your brand name.

# <span id="page-6-0"></span>**EXPORTED FUNCTIONS**

# <span id="page-6-1"></span>**GetVersionFile()**

The GetVersionFile() method returns the current version of component file.

# **Syntax**

string GetVersionFile()

# **Parameters**

No parameters.

# **Return Value**

The function returns the files/component file version number.

#### **Example**

GetVersionFile()

#### **See Also**

GetVersionSDK()

# <span id="page-7-0"></span>**GetVersionSDK()**

The GetVersionSDK() method returns the current version of SDK.

# **Syntax**

string GetVersionSDK()

# **Parameters**

No parameters.

# **Return Value**

The function returns the SDK version number.

# **Example**

GetVersionSDK()

# **See Also**

GetVersionFile()

# <span id="page-8-0"></span>**GetVaxErrorCode()**

The GetVaxErrorCode() method returns the error code for the last operation which is failed to execute.

Please see **[LIST OF ERROR CODES](#page-182-0)** for more details.

### **Syntax**

integer GetVaxErrorCode()

#### **Parameters**

No parameters

# **Return Value**

The function returns error code.

#### **Example**

 $Result = Initialize()$ 

If(Result == 0) GetVaxErrorCode()

# **See Also**

GetVaxErrorMsg()

# <span id="page-9-0"></span>**GetVaxErrorMsg()**

The GetVaxErrorMsg() method returns the error text message for the last operation which is failed to execute.

Please see **[LIST OF ERROR CODES](#page-182-0)** for more details.

#### **Syntax**

string GetVaxErrorMsg()

#### **Parameters**

No parameters

# **Return Value**

The function returns error message text.

#### **Example**

 $Result = Initialize()$ 

If(Result  $== 0$ ) GetVaxErrorMsg()

# **See Also**

GetVaxErrorCode()

# <span id="page-10-0"></span>**Initialize()**

The Initialize() function initializes the VaxVoIP component and once the component is successfully initialized, the user will be able to dial and receive phone calls.

#### **Syntax**

Boolean Initialize()

#### **Return Value**

The function returns a Non-zero value on its successful execution otherwise 0, a specific error code can be retrieved by calling GetVaxErrorCode() method.

#### **Example**

 $Result = Initialize()$ 

If(Result  $== 0$ ) GetVaxErrorCode()

# **See Also**

UnInitialize(), GetVaxErrorCode(), GetVaxErrorMsg()

# <span id="page-11-0"></span>**UnInitialize()**

The UnInitialize() function releases all the memory/resources that were held during component initialization.

# **Syntax**

UnInitialize()

#### **Parameters**

No parameters.

# **Return Value**

No return value.

#### **Example**

UnInitialize()

# **See Also**

Initialize()

# <span id="page-12-0"></span>**AddAccountSIP()**

The AddAccountSIP() function adds SIP account settings provided by SIP SERVER or ITSP (IP-Telephony Service Provider).

#### **Syntax**

 boolean AddAccountSIP( AccountName, AccountType, ListenIP, ListenPort, DisplayName, UserName, AuthLogin, AuthPwd, DomainRealm, ServerAddr, **ServerPort**  $\overline{\phantom{a}}$ 

#### **Parameters**

AccountName(string) The unique name to identify a SIP account.

AccountType(integer)

This parameter value specifies the account communication type.

- 0 = Account Type UDP
- $1 =$  Account Type TCP
- 2 = Account Type TLS
- ListenIP(string)

The ListenIP parameter value specifies the IP address of machine on which VaxVoIP is running.

ListenPort(integer)

The ListenPort parameter specifies the port number for SIP softphone to receive the requests. If the port is specified as -1, the VaxVoIP assigns a unique port to the application.

DisplayName(string)

This parameter value specifies the display name for user which is provided by IP-Telephony or VoIP service provider otherwise leave it blank.

#### UserName(string)

This parameter value specifies the user-name which is provided by IP-Telephony or VoIP service provider otherwise leave it blank.

AuthLogin(string)

This parameter value specifies the user Login which is provided by IP-Telephony or VoIP service provider.

#### AuthPwd(string)

This parameter value specifies the password which is provided by IP-Telephony or VoIP service provider.

DomainRealm(string)

This parameter value specifies the IP/Domain address of the computer on which SIP server is running or provided by IP-Telephony or VoIP service providers.

#### ServerAddr(string)

This parameter value specifies the IP/Domain address of the computer on which SIP server is running or provided by IP-Telephony or VoIP service providers.

#### ServerPort(integer)

This parameter value specifies the port of the computer on which SIP server is running or provided by IP-Telephony or VoIP service providers, otherwise default port 5060 can be used.

#### **Return Value**

The function returns a Non-zero value on its successful execution otherwise 0, a specific error code can be retrieved by calling GetVaxErrorCode() method.

#### **Example**

Result = AddAccountSIP("TestSIP", 0, "", -1, "", "", "4002", "4002", "", "demo.vaxvoip.com", 8060)

If(Result  $== 0$ ) GetVaxErrorCode()

# **See Also**

RemoveAccountSIP(), GetVaxErrorCode(), GetVaxErrorMsg()

# <span id="page-14-0"></span>**RemoveAccountSIP()**

The RemoveAccountSIP() function removes the SIP account, which was previously added by AddAccountSIP() function.

# **Syntax**

void RemoveAccountSIP(AccountName)

#### **Parameters**

AccountName(string) The unique name to identify a SIP account.

#### **Return Value**

No return value.

#### **Example**

RemoveAccountSIP("TestSIP")

#### **See Also**

AddAccountSIP(), RegisterAccountSIP(), GetVaxErrorCode()

# <span id="page-15-0"></span>**RegisterAccountSIP()**

The RegisterAccountSIP() function registers the client to SIP server. The registration with server is mandatory to receive calls however calls can be dialed without registration.

#### **Syntax**

boolean RegisterAccountSIP(AccountName, Expire)

#### **Parameters**

```
AccountName(string)
```
The unique name to identify a SIP account.

#### Expire(integer)

The Expire parameter specifies the time interval after which the registration with server will be refreshed consequently server will remain updated about the present client status.

#### **Return Value**

The function returns a Non-zero value on its successful execution otherwise 0, a specific error code can be retrieved by calling GetVaxErrorCode() method.

#### **Example**

RegisterAccountSIP("TestSIP", 1800)

#### **See Also**

UnRegisterAccountSIP(), GetVaxErrorCode()

# <span id="page-16-0"></span>**UnRegisterAccountSIP()**

The UnRegisterAccountSIP() function unregisters/disconnects the client from SIP server.

#### **Syntax**

boolean UnRegisterAccountSIP(AccountName)

#### **Parameters**

AccountName(string) The unique name to identify a SIP account.

#### **Return Value**

The function returns a Non-zero value on its successful execution otherwise 0, a specific error code can be retrieved by calling GetVaxErrorCode() method.

#### **Example**

UnRegisterAccountSIP(("TestSIP")

#### **See Also**

RegisterAccountSIP(), GetVaxErrorCode()

# <span id="page-17-0"></span>**AudioDeviceVU()**

The AudioDeviceVU() activates VU (Volume Unit) functionality on a specific audio device (mic or spk). Such method can be used to develop VU meter.

#### **Syntax**

boolean AudioDeviceVU(Activate, MicVU, SpkVU)

#### **Parameters**

Activate(boolean)

The Activate parameter value can be 0 or 1. Assign value 1 to this parameter if you want to activate VU otherwise zero.

#### MicVU(boolean)

The MicVU parameter value can be 0 or 1. Assign value 1 to this parameter if you want to activate VU on MICROPHONE device otherwise zero.

SpkVU(boolean)

The SpkVU parameter value can be 0 or 1. Assign value 1 to this parameter if you want to activate VU on SPEAKER device otherwise zero.

#### **Return Value**

The function returns a Non-zero value on its successful execution otherwise 0, a specific error code can be retrieved by calling GetVaxErrorCode() method.

#### **Example**

AudioDeviceVU(1, 1, 0)

#### **See Also**

OnAudioDeviceMicVU(), OnAudioDeviceSpkVU()

# <span id="page-18-0"></span>**GetAudioInDevTotal()**

The GetAudioInDevTotal() function provides the total count of input devices attached to device.

# **Syntax**

integer GetAudioInDeviceTotal()

#### **Parameters**

No parameters.

# **Return Value**

Total number of audio input devices.

#### **Example**

GetAudioInDeviceTotal()

# **See Also**

GetAudioOutDevTotal()

# <span id="page-19-0"></span>**GetAudioOutDevTotal()**

The GetAudioOutDevTotal() function provides the total count of output devices attached to device .

# **Syntax**

integer GetAudioOutDeviceTotal()

#### **Parameters**

No parameters.

# **Return Value**

Total number of audio output devices.

#### **Example**

GetAudioOutDeviceTotal()

# **See Also**

GetAudioInDevTotal()

# <span id="page-20-0"></span>**GetAudioOutDevName()**

The GetAudioOutDevName() function returns the name of output audio device for provided device id.

#### **Syntax**

string GetAudioOutDevName(DeviceId)

#### **Parameters**

DeviceId(integer)

This parameter value can be any number from zero to total number of input devices – 1. Each number corresponds to a particular audio output device.

### **Return Value**

Device name for corresponding device id, otherwise empty string.

#### **Example**

GetAudioOutDevName(0)

# **See Also**

GetAudioInDevName(), GetAudioOutDevTotal(), GetAudioInDevTotal()

# <span id="page-21-0"></span>**GetAudioInDevName()**

The GetAudioInDevName() function returns the name of input audio device for provided device id.

#### **Syntax**

string GetAudioInDevName(DeviceId)

#### **Parameters**

DeviceId(integer)

This parameter value can be any number from zero to total number of input devices – 1. Each number corresponds to a particular audio input device.

# **Return Value**

Device name for corresponding device id, otherwise empty string.

### **Example**

GetAudioInDevName(0)

# **See Also**

GetAudioOutDevTotal(), GetAudioInDevTotal(), GetAudioOutDevName()

# <span id="page-22-0"></span>**OpenLine()**

The OpenLine() function opens a specific line to dial/receive call. As VaxVoIP supports multiple calls simultaneously so this function should be called prior to establishing connection, allowing user to dial/receive new calls on available free line.

### **Syntax**

boolean OpenLine(LineNo, RTPRxIP, RxAudioPortRTP, RxVideoPortRTP)

#### **Parameters**

#### LineNo(integer)

This parameter value specifies the specific line. The LineNo value is a unique number to identify a specific line.

#### RTPRxIP(string)

The RTPRxIP parameter value specifies the IP address of computer on which VaxVoIP receives voice streams. The ListenIP and RTPRxIP can be different if a computer has multiple IP addresses.

#### RxAudioPortRTP(integer)

The RxAudioPortRTP parameter value specifies the port number to receive voice streams. The Listen ports should be in range of 1024 to 65535 for UDP based transmission and for RTP compliance port number should be even.

#### RxVideoPortRTP(integer)

The RxVideoPortRTP parameter value specifies the port number to receive video streams. The Listen ports should be in range of 1024 to 65535 for UDP based transmission and for RTP compliance port number should be even.

#### **Return Value**

The function returns a Non-zero value on its successful execution otherwise 0, a specific error code can be retrieved by calling GetVaxErrorCode() method.

#### **Example**

Result = OpenLine(2, "", -1, -1) // "" = auto, -1 = auto if (Result==0) GetVaxErrorCode( )

#### **See Also**

CloseLine(), GetVaxErrorCode()

# <span id="page-23-0"></span>**CloseLine()**

The CloseLine() function closes the specific line which is no longer in use. This method can be called every time a call is disconnected to close the specific line or all open lines can be closed once at component uninitialization.

# **Syntax**

boolean CloseLine(LineNo)

#### **Parameters**

```
LineNo(integer)
```
This parameter value specifies the specific line. The LineNo value is a unique number to identify a specific line.

# **Return Value**

The function returns a Non-zero value on its successful execution otherwise 0, a specific error code can be retrieved by calling GetVaxErrorCode() method.

#### **Example**

```
OpenLine(2, "", -1, -1) " = auto, -1 = auto
CloseLine(2)
```
#### **See Also**

OpenLine(), GetVaxErrorCode()

# <span id="page-24-0"></span>**DialCall()**

The DialCall() function sends call request to SIP server.

#### **Syntax**

boolean DialCall( LineNo, CallerName, CallerId, DialNo, InputDeviceId, OutputDeviceId )

#### **Parameters**

AccountName(string) The unique name to identify a SIP account.

LineNo(integer)

This parameter value specifies the specific line. The LineNo value is a unique number to identify a specific line.

#### CallerName(string)

This parameter specifies the user-name to be dialed.

#### CallerId(string)

This parameter specifies the user id to be dialed.

#### DialNo(string)

This parameter specifies the user-name or phone number to be dialed.

#### InputDeviceId(integer)

This parameter specifies the id of specific input device to be connected upon dialing call however -1 value can be provided for default input device.

OutputDeviceId(integer)

This parameter specifies the id of specific output device to be used upon dialing call however -1 value can be provided for default output device.

#### **Return Value**

The function returns a Non-zero value on its successful execution otherwise 0, a specific error code can be retrieved by calling GetVaxErrorCode() method.

# **Example**

Result = DialCall(2, "John", "0019140000", "001914600518", -1, -1) if(Result == 0) GetVaxErrorCode()

# **See Also**

Disconnect(), GetAudioOutDevName(), GetAudioInDevName(), GetVaxErrorCode()

# <span id="page-26-0"></span>**DisconnectCall()**

The DisconnectCall() function disconnects the specific call in progress.

#### **Syntax**

boolean DisconnectCall(LineNo)

#### **Parameters**

LineNo(integer)

This parameter value specifies the specific line. The LineNo value is a unique number to identify a specific line.

#### **Return Value**

The function returns a Non-zero value on its successful execution otherwise 0, a specific error code can be retrieved by calling GetVaxErrorCode() method.

### **Example**

 $Result = DiscountectCall(2)$ if(Result == 0) GetVaxErrorCode()

#### **See Also**

DialCall(), Connect(), GetVaxErrorCode()

# <span id="page-27-0"></span>**AcceptCall()**

The AcceptCall() function accepts the incoming call.

# **Syntax**

boolean AcceptCall( LineNo, CallId, InputDeviceId, OutputDeviceId )

#### **Parameters**

#### LineNo(integer)

This parameter value specifies the specific line. The LineNo value is a unique number to identify a specific line.

#### CallId(string)

The CallId parameter value is a unique identifier for each incoming call. The value of this parameter is generated internally by the system (Incoming call-Id, please see OnIncomingCallStarted() event details).

#### InputDeviceId(integer)

This parameter specifies the id of specific input device to be connected upon accepting call however -1 value can be provided for default input device.

#### OutputDeviceId(integer)

This parameter specifies the id of specific output device to be connected upon accepting call however -1 value can be provided for default output device.

#### **Return Value**

The function returns a Non-zero value on its successful execution otherwise 0, a specific error code can be retrieved by calling GetVaxErrorCode() method.

#### **Example**

```
Result = AcceptCall(0, "24c654c@192.168.0.119", -1, -1)
if(Result == 0) GetVaxErrorCode()
```
#### **See Also**

```
GetAudioOutDevName(), GetAudioInDevName(), RejectCall(),
GetVaxErrorCode()
```
# <span id="page-28-0"></span>**RejectCall()**

The RejectCall() function cancels/rejects the incoming call.

# **Syntax**

boolean RejectCall(CallId)

#### **Parameters**

CallId(string)

The CallId parameter value is a unique identifier for each incoming call. The value of this parameter is generated internally by the system (Incoming call-Id, please see OnIncomingCallStarted() event details).

## **Return Value**

The function returns a Non-zero value on its successful execution otherwise 0, a specific error code can be retrieved by calling GetVaxErrorCode() method.

### **Example**

Result = RejectCall("24c654c@192.168.0.119") if(Result == 0) GetVaxErrorCode()

#### **See Also**

AcceptCall(), GetVaxErrorCode()

# <span id="page-29-0"></span>**TransferCallBlind()**

The TransferCallBlind() function transfers the call from a specific line to a specific number or user. This function can be used to implement "unannounced/blind call transfer i-e transferring the call without notifying the desired party/extension of the impending call".

#### **Syntax**

boolean TransferCallBlind( LineNo, ToUserName )

#### **Parameters**

LineNo(integer)

This parameter value specifies the specific line. The LineNo value is a unique number to identify a specific line.

ToUserName(string)

This parameter specifies the to user-name or phone number to be dialed.

#### **Return Value**

The function returns a Non-zero value on its successful execution otherwise 0, a specific error code can be retrieved by calling GetVaxErrorCode() method.

#### **Example**

Result = TransferCallBlind(2, "00192600524") if(Result == 0) GetVaxErrorCode()

#### **See Also**

AcceptCall(), GetVaxErrorCode()

# <span id="page-30-0"></span>**TransferCallConsult()**

The TransferCallConsult() function sends transfer call consult request to SIP Server and SIP Server links both calls. This function can be used to implement the feature "announced/consult call transfer i-e notifying the desired party/extension of the impending call by putting the caller on hold and dialing the desired party/extension".

#### **Syntax**

boolean TransferCallConsult( LineNoA, LineNoB

) and the contract  $\mathcal{L}(\mathcal{A})$ 

#### **Parameters**

LineNoA(integer)

This parameter value specifies the specific line. The LineNo value is a unique number to identify a specific line.

LineNoB(integer)

This parameter value specifies the specific line. The LineNo value is a unique number to identify a specific line.

#### **Return Value**

The function returns a Non-zero value on its successful execution otherwise 0, a specific error code can be retrieved by calling GetVaxErrorCode() method.

#### **Example**

Result = TransferCallConsult (1, 3) if(Result == 0) GetVaxErrorCode()

#### **See Also**

TransferCallBlind(), GetVaxErrorCode()

# <span id="page-31-0"></span>**HoldLine()**

The HoldLine() method puts a specific line on hold.

# **Syntax**

HoldLine(LineNo)

#### **Parameters**

LineNo(integer)

This parameter value specifies the specific line. The LineNo value is a unique number to identify a specific line.

#### **Return Value**

The function returns a Non-zero value on its successful execution otherwise 0, a specific error code can be retrieved by calling GetVaxErrorCode() method.

# **Example**

 $Result = HoldLine(3)$ if(Result == 0) GetVaxErrorCode()

# **See Also**

HoldLine(),GetVaxErrorCode()

# <span id="page-32-0"></span>**UnHoldLine()**

The UnHoldLine() function unholds a specific line.

# **Syntax**

boolean UnHoldLine(LineNo)

# **Parameters**

LineNo(integer)

This parameter value specifies the specific line. The LineNo value is a unique number to identify a specific line.

# **Return Value**

The function returns a Non-zero value on its successful execution otherwise 0, a specific error code can be retrieved by calling GetVaxErrorCode() method.

# **Example**

 $Result = UnHoldLine(2)$ if(Result == 0) GetVaxErrorCode()

# **See Also**

HoldLine(),GetVaxErrorCode()

# <span id="page-33-0"></span>**IsLineOpen()**

The IsLineOpen() function returns open/close status of a specific line.

### **Syntax**

boolean IsLineOpen(LineNo)

#### **Parameters**

LineNo(integer)

This parameter value specifies the specific line. The LineNo value is a unique number to identify a specific line.

#### **Return Value**

The function returns value 1 (true) if line is open otherwise zero.

#### **Example**

IsLineOpen(4)

# **See Also**

```
OpenLine(), IsLineBusy()
```
# <span id="page-34-0"></span>**IsLineConnected()**

The IsLineConnected() function returns the status of already opened line i-e line is connected or free.

### **Syntax**

boolean IsLineConnected(LineNo)

#### **Parameters**

LineNo(integer)

This parameter value specifies the specific line. The LineNo value is a unique number to identify a specific line.

#### **Return Value**

The function returns value 1 (true) if line is connected otherwise zero.

#### **Example**

IsLineConnected(4)

#### **See Also**

OpenLine(), IsLineOpen(), IsLineBusy()

# <span id="page-35-0"></span>**IsLineHold()**

The IsLineHold() method returns the HOLD status of a specific line.

# **Syntax**

boolean IsLineHold(LineNo)

# **Parameters**

LineNo(integer)

This parameter value specifies the specific line. The LineNo value is a unique number to identify a specific line.

# **Return Value**

The function returns value 1 (true) if line is on hold otherwise zero.

# **Example**

 $Result = IsLineHold(3)$  $if(Result == 0) GetVaxErrorCode()$ 

#### **See Also**

HoldLine(), GetVaxErrorCode()
## **IsLineBusy()**

The IsLineBusy() function checks the status of already opened line i-e line is busy or free.

## **Syntax**

boolean IsLineBusy(LineNo)

#### **Parameters**

LineNo(integer)

This parameter value specifies the specific line. The LineNo value is a unique number to identify a specific line.

#### **Return Value**

The function returns value 1 (true) if line is busy otherwise zero.

#### **Example**

IsLineBusy(4)

## **See Also**

OpenLine(), IsLineOpen()

## **IsLinePlaying()**

The IsLinePlaying() function checks whether the wave file playing is in progress or not on provided line.

### **Syntax**

boolean IsLinePlaying(LineNo)

#### **Parameters**

LineNo(integer)

This parameter value specifies the specific line. The LineNo value is a unique number to identify a specific line.

#### **Return Value**

The function returns value 1(true) if wave file is playing on provided line otherwise it returns 0(false).

## **Example**

IsLinePlaying(2)

## **See Also**

PlayWaveOpen(), PlayWaveStart(), PlayWaveStop(), PlayWaveSkipTo(), GetVaxErrorCode()

## **IsLineRecording()**

The IsLineRecording() function checks if recording is enabled or not on a specific line.

## **Syntax**

boolean IsLineRecording(LineNo)

## **Parameters**

LineNo(integer)

This parameter value specifies the specific line. The LineNo value is a unique number to identify a specific line.

#### **Return Value**

The function returns value 1(true) if recording is enabled on provided line otherwise 0(false).

#### **Example**

IsLineRecording(6)

#### **See Also**

StartRecording(), StopRecording(), GetVaxErrorCode()

## **EnableKeepAlive()**

The EnableKeepAlive() function keeps the ports open for connection by sending "keep alive packets" periodically. It helps to keep the ports open at NAT/firewall end.

#### **Syntax**

boolean EnableKeepAlive(AccountName, Seconds)

#### **Parameters**

```
AccountName(string)
```
The unique name to identify a SIP account.

```
Seconds(integer)
```
This Seconds parameter value specifies the time interval in seconds after which keep alive packets will be sent to keep the port open for connection.

## **Return Value**

The function returns a Non-zero value on its successful execution otherwise 0, a specific error code can be retrieved by calling GetVaxErrorCode() method.

### **Example**

OpenLine(2, "192.168.0.103", 7006, 7008) EnableKeepAlive("TestSIP", 10)

#### **See Also**

DisableKeepAlive(), GetVaxErrorCode()

## **DisableKeepAlive()**

The DisableKeepAlive() method stops sending keep-alive packets i-e it disables the functionality of EnableKeepAlive() method.

## **Syntax**

void DisableKeepAlive(AccountName)

#### **Parameters**

```
AccountName(string)
      The unique name to identify a SIP account.
```
#### **Return Value**

No return value.

#### **Example**

DisableKeepAlive("TestSIP")

#### **See Also**

EnableKeepAlive(), GetVaxErrorCode()

# **SelectAllAudioCodec()**

The SelectAllAudioCodec() function selects all the voice codec.

### **Syntax**

void SelectAllAudioCodec()

### **Parameters**

No parameters.

## **Return Value**

No return value.

## **Example**

SelectAllAudioCodec()

## **See Also**

DeselectAllAudioCodec(), GetVaxErrorCode()

## **SelectAudioCodec()**

The SelectAudioCodec() function selects a voice codec for provided codec number. The function can be called multiple times to select more than one voice codec. Moreover the sequence of selection of voice codec decides the priority of codec i-e the voice codec selected first has higher priority than the codec selected afterward.

#### **Syntax**

boolean SelectAudioCodec(CodecNo)

#### **Parameters**

CodecNo(integer)

This parameter value ranges from 0-4 and each value corresponds to a particular voice codec.

VaxVoIP SIP SDK supports the following voice codecs:

 $0 = G711 U-Law$  $1 = G711 A$ -Law  $2 =$  GSM 6.10  $3 = iLBC$  $4 = G729$ 

#### **Return Value**

The function returns a Non-zero value on its successful execution otherwise 0, a specific error code can be retrieved by calling GetVaxErrorCode() method.

#### **Example**

```
DeselectAllAudioCodec()
```
SelectAudioCodec(4) SelectAudioCodec(1) SelectAudioCodec(2) SelectAudioCodec(3)

In this example G729 has the highest priority where as iLBC has Lowest priority.

#### **See Also**

DeselectAudioCodec(), GetVaxErrorCode()

# **DeselectAllVideoCodec()**

The DeselectAllVideoCodec() function deselects all the video codec options.

## **Syntax**

void DeselectAllVideoCodec()

### **Parameters**

No parameters.

## **Return Value**

No return value.

#### **Example**

DeselectAllVideoCodec()

## **See Also**

SelectAllVideoCodec(), GetVaxErrorCode()

## **DeselectAudioCodec()**

The DeselectAudioCodec() function deselects a voice codec for provided codec number.

### **Syntax**

boolean DeselectAudioCodec(CodecNo)

### **Parameters**

CodecNo(integer)

This parameter value ranges from 0-4 and each value corresponds to a particular voice codec.

VaxVoIP SIP SDK supports the following voice codecs:

 $0 = G711 U-Law$  $1 = G711 A$ -Law  $2 =$  GSM 6.10  $3 = iLBC$  $4 = G729$ 

#### **Return Value**

The function returns a Non-zero value on its successful execution otherwise 0, a specific error code can be retrieved by calling GetVaxErrorCode() method.

#### **Example**

Result = DeselectAudioCodec(1) if(Result == 0) GetVaxErrorCode()

## **See Also**

SelectAudioCodec(), GetVaxErrorCode()

# **SelectAllVideoCodec()**

The SelectAllVideoCodec() function selects all the VaxVoIP SDK's supported video codecs.

### **Syntax**

void SelectAllVideoCodec()

#### **Parameters**

No parameters.

#### **Return Value**

No return value.

## **Example**

SelectAllVideoCodec()

#### **See Also**

DeselectAllVideoCodec(), GetVaxErrorCode()

## **SelectVideoCodec()**

The SelectVideoCodec() function selects a video codec for provided codec number. The function can be called multiple times to select more than one video codec. Moreover the sequence of selection of video codec decides the priority of codec i-e the video codec selected first has higher priority than the codec selected afterward.

### **Syntax**

boolean SelectVideoCodec(CodecNo)

#### **Parameters**

CodecNo(integer)

This parameter value ranges from 0-2 and each value corresponds to a particular video codec.

VaxVoIP SIP SDK supports the following video codecs:

 $0 = VP8$  $1 = H263$  $2 = H263+$ 

#### **Return Value**

The function returns a Non-zero value on its successful execution otherwise 0, a specific error code can be retrieved by calling GetVaxErrorCode() method.

### **Example**

DeselectAllVideoCodec()

SelectVideoCodec(0) SelectVideoCodec(2)

In this example VP8 has the highest priority where as H263+ has lowest priority

#### **See Also**

DeselectVideoCodec(), GetVaxErrorCode()

# **DeselectAllVideoCodec()**

The DeselectAllVideoCodec() function deselects all the video codec options.

## **Syntax**

void DeselectAllVideoCodec()

### **Parameters**

No parameters.

## **Return Value**

No return value.

#### **Example**

DeselectAllVideoCodec()

## **See Also**

SelectAllVideoCodec(), GetVaxErrorCode()

## **DeselectVideoCodec()**

The DeselectVideoCodec() function deselects a video codec for provided codec number.

## **Syntax**

boolean DeselectVideoCodec(CodecNo)

#### **Parameters**

CodecNo(integer)

This parameter value ranges from 0-2 and each value corresponds to a particular video codec.

VaxVoIP SIP SDK supports the following video codecs:

 $0 = VP8$  $1 = H263$  $2 = H263+$ 

#### **Return Value**

The function returns a Non-zero value on its successful execution otherwise 0, a specific error code can be retrieved by calling GetVaxErrorCode() method.

### **Example**

Result = DeselectVideoCodec(1) if(Result == 0) GetVaxErrorCode()

## **See Also**

SelectVideoCodec(), GetVaxErrorCode()

## **DigitDTMF()**

The DigitDTMF() function sends DTMF digit to the remote end SIP server. This method can also be used to play DTMF tones.

### **Syntax**

boolean DigitDTMF( LineNo, Digit, TypeDTMF )

#### **Parameters**

LineNo(integer)

This parameter value specifies the specific line. The LineNo value is a unique number to identify a specific line.

#### Digit(string)

This parameter value specifies any digit that has been pressed.  $(1, 2, 3, 4, 5, \ldots, 0, *, #).$ 

#### TypeDTMF(integer)

This parameter value specifies the Type Id.

The supported types are:

 $0 =$  AUTO  $1 =$  RFC2833 TYPE  $2 =$  SIP INFO TYPE 3 = INBAND or VOICE TYPE

#### **Return Value**

The function returns a Non-zero value on its successful execution otherwise 0, a specific error code can be retrieved by calling GetVaxErrorCode() method.

#### **Example**

DigitDTMF(1,"3", 0)

## **See Also**

SetVolumeDTMF(), GetVolumeDTMF()

## **SetVolumeDTMF()**

The SetVolumeDTMF() function adjusts the volume of DTMF tones.

## **Syntax**

boolean SetVolumeDTMF(Volume)

## **Parameters**

Volume(integer)

This parameter specifies the volume level for DTMF tones ranges between 0-250.

## **Return Value**

The function returns a Non-zero value on its successful execution otherwise 0, a specific error code can be retrieved by calling GetVaxErrorCode() method.

## **Example**

SetVolumeDTMF(6)

## **See Also**

DigitDTMF(), GetVolumeDTMF()

# **GetVolumeDTMF()**

The GeVolumeDTMF() function returns the volume level of DTMF tones.

## **Syntax**

integer GeVolumeDTMF()

## **Parameters**

No parameters.

## **Return Value**

The function returns the volume of DTMF tones ranges between 0-250.

## **Example**

SeVolumeDTMF(6) GeVolumeDTMF()

## **See Also**

DigitDTMF(), SeVolumeDTMF()

## **MuteMic()**

The MuteMic() function mutes the microphone. Call to MuteMic() method does not affect the Master Mute Control. It simply starts sending silence data.

### **Syntax**

boolean MuteMic(Mute)

#### **Parameters**

Mute(boolean)

The Mute parameter value can be 0 or 1. Assign value 1 to This parameter to mute the microphone otherwise zero.

#### **Return Value**

The function returns a Non-zero value on its successful execution otherwise 0, a specific error code can be retrieved by calling GetVaxErrorCode() method.

## **Example**

MuteMic(0) MuteMic(1)

#### **See Also**

MuteSpk(), GetVaxErrorCode()

## **MuteSpk()**

The MuteSpk() function mutes the speaker. Call to MuteSpk() does not affect the Master Mute Control.

## **Syntax**

boolean MuteSpk(Mute)

#### **Parameters**

Mute(boolean)

The Mute parameter value can be 0 or 1. Assign value 1 to This parameter to mute the speaker otherwise zero.

## **Return Value**

The function returns a Non-zero value on its successful execution otherwise 0, a specific error code can be retrieved by calling GetVaxErrorCode() method.

## **Example**

MuteSpk(0) MuteSpk(1)

### **See Also**

MuteMic(), GetVaxErrorCode()

## **MuteLineSpk()**

The MuteLineSpk() method mutes output voice stream of specific line.

## **Syntax**

boolean MuteLineSpk( LineNo, Mute, )

#### **Parameters**

```
LineNo(integer)
```
This parameter value specifies the specific line. The LineNo value is a unique number to identify a specific line.

## Mute(boolean)

The Enable parameter value can be 0 or 1. Assign value 1 to This parameter to mute output voice stream otherwise zero.

## **Return Value**

The function returns a Non-zero value on its successful execution otherwise 0, a specific error code can be retrieved by calling GetVaxErrorCode() method.

## **Example**

MuteLineSpk(2, 0) MuteLineSpk(2, 1)

#### **See Also**

MuteLineMic(), GetVaxErrorCode()

## **MuteLineMic()**

The MuteLineMic() method mutes input voice stream of specific line.

## **Syntax**

boolean MuteLineMic( LineNo, Mute  $\lambda$ 

#### **Parameters**

```
LineNo(integer)
```
This parameter value specifies the specific line. The LineNo value is a unique number to identify a specific line.

#### Mute(boolean)

The Enable parameter value can be 0 or 1. Assign value 1 to This parameter to mute input voice stream otherwise zero.

#### **Return Value**

The function returns a Non-zero value on its successful execution otherwise 0, a specific error code can be retrieved by calling GetVaxErrorCode() method.

#### **Example**

MuteLineMic(2, 0) MuteLineMic(2, 1)

#### **See Also**

MuteLineSpk(), GetVaxError

# **AutoGainMic()**

The AutoGainMic() method enables auto gain functionality on outgoing voice stream.

## **Syntax**

boolean AutoGainMic( Enable, Volume )

## **Parameters**

Enable(boolean) This parameter value enables/disables AGC functionality.

Volume(integer) This parameter value specifies volume level ranges between [0-255]

## **Return Value**

The function returns a Non-zero value on its successful execution otherwise 0, a specific error code can be retrieved by calling GetVaxErrorCode() method.

## **Example**

AutoGainMic(1, 150)

#### **See Also**

AutoGainSpk(), GetVaxError

## **AutoGainSpk()**

The AutoGainSpk() method enables auto gain functionality on incoming voice stream.

## **Syntax**

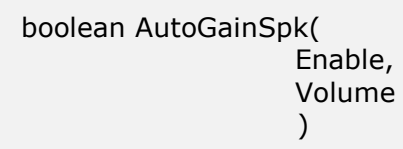

## **Parameters**

Enable(boolean) This parameter value enables/disables AGC functionality.

Volume(integer)

This parameter value specifies volume level ranges between [0-255]

## **Return Value**

The function returns a Non-zero value on its successful execution otherwise 0, a specific error code can be retrieved by calling GetVaxErrorCode() method.

#### **Example**

AutoGainSpk(0, 100)

## **See Also**

AutoGainMic(), GetVaxErrorCode()

## **SetVolumeMic()**

The SetVolumeMic() function sets the volume of input voice stream. The microphone volume ranges between  $0-255(0) =$  Min Volume, 255 = Max Volume).

## **Syntax**

boolean SetVolumeMic(Volume)

## **Parameters**

Volume(integer) This parameter value specifies volume level ranges between [0-255].

## **Return Value**

The function returns a Non-zero value on its successful execution otherwise 0, a specific error code can be retrieved by calling GetVaxErrorCode() method.

## **Example**

Result = SetVolumeMic(200) if(Result == 0) GetVaxErrorCode()

## **See Also**

GetVolumeSpk(), SetVolumeSpk(), GetVolumeMic()

## **GetVolumeMic()**

The GetVolumeMic() function returns the microphone volume. The microphone volume ranges between 0-255 ( $0 = Min$  Volume, 255 = Max Volume).

## **Syntax**

integer GetVolumeMic()

#### **Parameters**

No parameters.

## **Return Value**

The function returns microphone volume on its successful execution otherwise -1.

## **Example**

GetVolumeMic()

#### **See Also**

GetVolumeSpk(), SetVolumeSpk(), SetVolumeMic()

## **SetVolumeSpk()**

The SetVolumeSpk() function sets the volume of output voice stream. The speaker volume ranges between  $0-255(0) =$  Min Volume, 255 = Max Volume).

### **Syntax**

boolean SetVolumeSpk(Volume)

#### **Parameters**

Volume(integer) This parameter value specifies volume level ranges between [0-255].

#### **Return Value**

The function returns a Non-zero value on its successful execution otherwise 0, a specific error code can be retrieved by calling GetVaxErrorCode() method.

## **Example**

Result = SetVolumeSpk(150) if(Result == 0) GetVaxErrorCode()

## **See Also**

GetVolumeSpk(), GetVaxErrorCode()

## **GetVolumeSpk()**

The GetVolumeSpk() function returns the speaker volume. The speaker volume ranges between 0-255 (0 = Min Volume, 255 = Max Volume).

## **Syntax**

integer GetVolumeSpk()

#### **Parameters**

No parameters.

## **Return Value**

The function returns speaker volume on its successful execution otherwise -1.

#### **Example**

GetVolumeSpk()

#### **See Also**

MuteSpk(), SetVolumeSpk()

## **SetLineVolumeSpk()**

The SetLineVolumeSpk() function adjusts the output volume of a specific line without affecting the operating system master volume control.

## **Syntax**

boolean SetLineVolumeSpk( LineNo, Volume  $\overline{\phantom{a}}$ 

## **Parameters**

LineNo(integer)

This parameter value specifies the specific line. The LineNo value is a unique number to identify a specific line.

#### Volume(integer)

This parameter value specifies volume level ranges between [0-255].

## **Return Value**

The function returns a Non-zero value on its successful execution otherwise 0, a specific error code can be retrieved by calling GetVaxErrorCode() method.

### **Example**

Result = SetLineVolumeSpk(2, 200) if(Result == 0) GetVaxErrorCode()

#### **See Also**

GetLineVolumeSpk()

## **GetLineVolumeSpk()**

The GetLineVolumeSpk() function returns the output volume of a specific line. The speaker volume ranges between 0-255 (0 = Min Volume, 255 = Max Volume).

### **Syntax**

integer GetLineVolumeSpk(LineNo)

#### **Parameters**

LineNo(integer)

This parameter value specifies the specific line. The LineNo value is a unique number to identify a specific line.

## **Return Value**

The function returns speaker volume on its successful execution otherwise -1.

#### **Example**

GetLineVolumeSpk(2)

## **See Also**

SetLineVolumeSpk(), SetVolumeSpk()

## **EchoCancellation()**

The EchoCancellation() enables the significant suppression of echo and any background noise. By default this is enabled to provide high quality of output speech.

#### **Syntax**

boolean EchoCancellation(Enable)

#### **Parameters**

Enable(boolean)

This parameter value can be 0 or 1. Assign value 1 to enable the AEC or 0 to disable it.

#### **Return Value**

The function returns a Non-zero value on its successful execution otherwise 0, a specific error code can be retrieved by calling GetVaxErrorCode() method.

#### **Example**

EchoCancellation(1)

#### **See Also**

DonotDisturb(), GetVaxErrorCode()

## **DonotDisturb()**

The DonotDisturb() enables don't disturb functionality.

## **Syntax**

boolean DonotDisturb(Enable)

## **Parameters**

Enable(boolean) This parameter value can be 0 or 1.

## **Return Value**

The function returns a Non-zero value on its successful execution otherwise 0, a specific error code can be retrieved by calling GetVaxErrorCode() method.

## **Example**

DonotDisturb(1)

#### **See Also**

EchoCancellation(), GetVaxErrorCode()

## **StartRecording()**

The StartRecording() function starts recording voice stream on specific line.

## **Syntax**

boolean StartRecording( LineNo, FileName, RecordVoice )

#### **Parameters**

LineNo(integer)

This parameter value specifies the specific line. The LineNo value is a unique number to identify a specific line.

#### FileName(string)

This parameter value specifies wave file name to be saved.

#### RecordVoice(integer)

This parameter value specifies the recording mode. It can have three values and each value corresponds to a particular recording mode.

0=Record outgoing only 1=Record incoming only 2=Record both

#### **Return Value**

The function returns a Non-zero value on its successful execution otherwise 0, a specific error code can be retrieved by calling GetVaxErrorCode() method.

#### **Example**

StartRecording(3, , "test.wav", 2)

## **See Also**

IsLineRecording(), StopRecording(), GetVaxErrorCode()

## **StopRecording()**

The StopRecording() function stops the recording of voice stream on specific line.

## **Syntax**

boolean StopRecording(LineNo)

#### **Parameters**

LineNo(integer)

This parameter value specifies the specific line. The LineNo value is a unique number to identify a specific line.

#### **Return Value**

The function returns a Non-zero value on its successful execution otherwise 0, a specific error code can be retrieved by calling GetVaxErrorCode() method.

#### **Example**

StopRecording(4)

#### **See Also**

StartRecording(), IsLineRecording(), GetVaxErrorCode()

## **PlayWaveOpen()**

The PlayWaveOpen() function makes the wave file ready/set to play int a call.

## **Syntax**

boolean PlayWaveOpen( LineNo, FileName )

#### **Parameters**

```
LineNo(integer)
```
This parameter value specifies the specific line. The LineNo value is a unique number to identify a specific line.

```
FileName(string)
```
This parameter value specifies wave file name to be played.

## **Return Value**

The function returns a Non-zero value on its successful execution otherwise 0, a specific error code can be retrieved by calling GetVaxErrorCode() method.

#### **Example**

Result = PlayWaveOpen(6, "test.wav") if(Result == 0) GetVaxErrorCode()

## **See Also**

IsLinePlaying(), PlayWaveStart(), PlayWaveStop(), PlayWaveSkipTo(), GetVaxErrorCode()

## **PlayWaveClose()**

The PlayWaveClose() function vacates all the resources that were held by PlayWaveOpen() function.

#### **Syntax**

boolean PlayWaveClose(LineNo)

#### **Parameters**

LineNo(integer)

This parameter value specifies the specific line. The LineNo value is a unique number to identify a specific line.

#### **Return Value**

The function returns a Non-zero value on its successful execution otherwise 0, a specific error code can be retrieved by calling GetVaxErrorCode() method.

## **Example**

PlayWaveOpen(6, "test.wav")  $Result = PlayWaveClose(6)$ if(Result == 0) GetVaxErrorCode()

#### **See Also**

```
PlayWaveOpen(), PlayWaveStart(), PlayWaveStop(), PlayWaveSkipTo(), 
GetVaxErrorCode()
```
## **PlayWaveSkipTo()**

The PlayWaveSkipTo() function changes the position of playing cursor to the new position.

## **Syntax**

boolean PlayWaveSkipTo( LineNo, MilliSeconds )

## **Parameters**

LineNo(integer)

This parameter value specifies the specific line. The LineNo value is a unique number to identify a specific line.

```
MilliSeconds(integer)
```
This parameter value specifies the time in milli-seconds to be skipped of playing wave file.

## **Return Value**

The function returns a Non-zero value on its successful execution otherwise 0, a specific error code can be retrieved by calling GetVaxErrorCode() method.

#### **Example**

Result = PlayWaveSkipTo(4, 1000) if(Result == 0) GetVaxErrorCode()

## **See Also**

PlayWaveOpen(), PlayWaveClose(), PlayWaveStop(), PlayWaveStart(), GetVaxErrorCode()

## **PlayWaveTotalTime()**

The PlayWaveTotalTime() function returns the total playing time of a wave file on provided line.

### **Syntax**

integer PlayWaveTotalTime(LineNo)

#### **Parameters**

LineNo(integer)

This parameter value specifies the specific line. The LineNo value is a unique number to identify a specific line.

### **Return Value**

The function returns total playing time in milli-seconds of wave file otherwise 0.

## **Example**

Result = PlayWaveTotalTime(4)

## **See Also**

PlayWaveOpen(), PlayWaveClose(), PlayWaveStop(), PlayWaveStart(), PlayWavePause(), GetVaxErrorCode()
## **PlayWavePause()**

The PlayWavePause() method pauses the playing wave file on its current position.

## **Syntax**

boolean PlayWavePause(LineNo)

## **Parameters**

LineNo(integer)

This parameter value specifies the specific line. The LineNo value is a unique number to identify a specific line.

#### **Return Value**

The function returns a Non-zero value on its successful execution otherwise 0, a specific error code can be retrieved by calling GetVaxErrorCode() method.

## **Example**

 $Result = PlayWavePause(1)$ if(Result == 0) GetVaxErrorCode()

## **See Also**

PlayWaveOpen(), PlayWaveClose(), PlayWaveStop(), PlayWaveStart(), PlayWaveSkipTo(), GetVaxErrorCode()

# **PlayWaveStart()**

The PlayWaveStart() method starts playing the already set wave file on provided line. The following sequence of execution starts playing the wave file.

- PlayWaveOpen()
- PlayWaveStart()

 $\bullet$ It starts sending wave file data to the remote end, value listen  $= 1$  starts sending and playing (on sound card) wave file data at the same time.

## **Syntax**

boolean PlayWaveStart( LineNo, Listen  $\lambda$ 

### **Parameters**

LineNo(integer)

This parameter value specifies the specific line. The LineNo value is a unique number to identify a specific line.

Listen(boolean)

This parameter value can be 0 or 1. To play wave file just to remote end set its value 0 or sets its value 1 to play wave file to both remote end and sound card.

### **Return Value**

The function returns a Non-zero value on its successful execution otherwise 0, a specific error code can be retrieved by calling GetVaxErrorCode() method.

#### **Example**

 $Result = PlayWaveStart(0, 0)$ if(Result == 0) GetVaxErrorCode()

#### **See Also**

PlayWaveOpen(), PlayWaveClose(), PlayWaveStop(), PlayWaveSkipTo(), GetVaxErrorCode()

## **PlayWaveStop()**

The PlayWaveStop() function stops playing the wave file on provided line and change the position of playing cursor at the beginning of file.

### **Syntax**

boolean PalyWaveStop(LineNo)

#### **Parameters**

LineNo(integer)

This parameter value specifies the specific line. The LineNo value is a unique number to identify a specific line.

#### **Return Value**

The function returns a Non-zero value on its successful execution otherwise 0, a specific error code can be retrieved by calling GetVaxErrorCode() method.

## **Example**

 $Result = PlayWaveStop(2)$ if(Result == 0) GetVaxErrorCode()

### **See Also**

PlayWaveOpen(), PlayWaveClose(), PlayWavePause(), PlayWaveStart(), PlayWaveSkipTo(), GetVaxErrorCode()

## **PlayWavePosition()**

The PlayWavePosition() method gets the current position of playing cursor.

## **Syntax**

integer PlayWavePosition(LineNo)

#### **Parameters**

LineNo(integer)

This parameter value specifies the specific line. The LineNo value is a unique number to identify a specific line.

#### **Return Value**

The function returns current position in milli-seconds of playing cursor otherwise -1.

### **Example**

PlayWaveOpen(4, "test.wav") PlayWaveStart(4, 0)

Result = PlayWavePosition(4)  $if(Result == -1) GetVaxErrorCode()$ 

### **See Also**

PlayWaveOpen(), PlayWaveClose(), PlayWaveStop(), PlayWaveStart(), PlayWaveSkipTo(), GetVaxErrorCode()

# **GetOutboundCodec()**

The GetOutboundCodec() gets the codec number for the outbound voice stream of provided line.

### **Syntax**

integer GetOutboundCodec(LineNo)

## **Parameters**

LineNo(integer)

This parameter value specifies the specific line. The LineNo value is a unique number to identify a specific line.

VaxVoIP SIP SDK support the following voice codecs:

 $0 = G711 A$ -Law  $1 = G711 U-Law$  $2 =$  GSM 6.10  $3 = iLBC$  $4 = G729$ 

## **Return Value**

The function returns a codec number on its successful execution otherwise -1.

### **Example**

 $Result = GetOutboundCode(1)$  $if(Result == -1) GetVaxErrorCode()$ 

## **See Also**

GetInboundCodec(), GetVaxErrorCode()

# **GetInboundCodec()**

The GetInboundCodec() gets the codec number for the Inbound voice stream of provided line.

## **Syntax**

integer GetInboundCodec(LineNo)

## **Parameters**

LineNo(integer)

This parameter value specifies the specific line. The LineNo value is a unique number to identify a specific line.

VaxVoIP SIP SDK support the following voice codecs:

 $0 = G711 A$ -Law  $1 = G711 U-Law$  $2 =$  GSM 6.10  $3 = iLBC$  $4 = G729$ 

## **Return Value**

The function returns a codec number on its successful execution otherwise -1.

### **Example**

Result = GetInBoundCodec(5)  $if(Result == -1) GetVaxErrorCode()$ 

## **See Also**

GetOutboundCodec(), GetVaxErrorCode()

## **AudioSessionLost()**

The AudioSessionLost() function sets the specific time interval to check whether voice session is still intact or lost.

> *NOTE: Due to some reasons, if VaxVoIP does not receives audio stream for a specific interval of time then it triggers OnAudioSessionLost() event.*

## **Syntax**

void AudioSessionLost(Second)

### **Parameters**

Second(integer) This parameter value specifies the session lost time in seconds.

## **Return Value**

No return value.

#### **Example**

AudioSessionLost(2)

#### **See Also**

OnAudioSessionLost()

## **SetUSerAgentSIP()**

The SetUserAgentSIP() function sets the user agent field of SIP packet.

## **Syntax**

boolean SetUserAgentSIP(UserAgentName)

#### **Parameters**

```
UserAgentName(string)
      This parameter value specifies the User agent Name.
```
## **Return Value**

The function returns a Non-zero value on its successful execution otherwise 0, a specific error code can be retrieved by calling GetVaxErrorCode() method.

## **Example**

Result = SetUserAgentSIP("abc") if(Result == 0) GetVaxErrorCode()

### **See Also**

GetUserAgentSIP(), GetVaxErrorCode()

# **GetUserAgentSIP()**

The GetUserAgentSIP() function returns the user agent field of SIP packet.

## **Syntax**

string GetUserAgentSIP()

## **Parameters**

No parameters.

# **Return Value**

The function returns the user agent name otherwise empty string.

## **Example**

GetUserAgentSIP()

## **See Also**

SetUserAgentSIP()

## **SetSubjectSDP()**

The SetSubjectSDP() function sets the subject field of SIP packet.

## **Syntax**

boolean SetSubjectSDP(SubjectSDP)

## **Parameters**

SubjectSDP(string)

This parameter specifies the value that is to be set as subject of SIP packet.

#### **Return Value**

The function returns a Non-zero value on its successful execution otherwise 0, a specific error code can be retrieved by calling GetVaxErrorCode() method.

#### **Example**

SetSubjectSDP("xyz")

### **See Also**

GetSubjectSDP()

# **GetSubjectSDP()**

The GetSubjectSDP() function returns the subject field previously set by SetSubjectSDP() method.

## **Syntax**

string GetSubjectSDP()

## **Parameters**

No parameters.

#### **Return Value**

The function returns the subject.

## **Example**

GetSubjectSDP()

#### **See Also**

SetSubjectSDP()

## **ConfAllowLine()**

The ConfAllowLine() function allows multiple users to speak/listen in conference. This feature of VaxVoIP componnet can be used for supervision of operators at call centers in real time.

## **Syntax**

```
boolean ConfAllowLine(
                       LineNo,
                        AllowListen,
                        AllowSpeak
                        )
```
#### **Parameters**

LineNo(integer)

This parameter value specifies the specific line. The LineNo value is a unique number to identify a specific line.

AllowListen(boolean)

This parameter value can be 0 or 1. To allow user on specific line to listen in conference set parameter value to 1 otherwise 0.

#### AllowSpeak(boolean)

This parameter value can be 0 or 1. To allow user on specific line to speak in conference set parameter value to 1 otherwise 0.

### **Return Value**

The function returns a Non-zero value on its successful execution otherwise 0, a specific error code can be retrieved by calling GetVaxErrorCode() method.

#### **Example**

ConfAllowLine(1,0,1) ConfAllowLine(3,1,0)

#### **See Also**

LineVoiceChannelSpk()

## **LineVoiceChannelSpk()**

The LineVoiceChannelSpk() function enables/disables the right and left speaker on specific line.

## **Syntax**

boolean LineVoiceChannelSpk( LineNo, Channel  $\overline{\phantom{a}}$ 

## **Parameters**

LineNo(integer)

This parameter value specifies the specific line. The LineNo value is a unique number to identify a specific line.

#### Channel(integer)

This parameter value specifies which speaker to be enabled /disabled.

- 0 = Enable Left Speaker
- 1 = Enable Right Speaker
- $2$  = Enable both

#### **Return Value**

The function returns a Non-zero value on its successful execution otherwise 0, a specific error code can be retrieved by calling GetVaxErrorCode() method.

## **Example**

Result = LineVoiceChannelSpk(2, 1)  $if(Result == 0) GetVaxError()$ 

### **See Also**

MuteSpk(), MuteLineSpk()

# **ChatAddContact()**

The ChatAddContact() methods adds a contact to receive contact present status e.g online, busy, idle etc.

### **Syntax**

boolean ChatAddContact(AccountName, UserName)

#### **Parameters**

AccountName(string) The unique name to identify a SIP account.

UserName(string) This parameter value specifies the user-name to be added to chat.

#### **Return Value**

The function returns a Non-zero value on its successful execution otherwise 0, a specific error code can be retrieved by calling GetVaxErrorCode() method.

## **Example**

Result = ChatAddContact("TestSIP", "abc") if(Result == 0) GetVaxErrorCode()

### **See Also**

ChatRemoveContact(), GetVaxErrorCode()

## **ChatRemoveContact()**

The ChatRemoveContact() method removes a contact that was already added using ChatAddContact() method.

### **Syntax**

boolean ChatRemoveContact(AccountName, UserName)

#### **Parameters**

AccountName(string) The unique name to identify a SIP account.

UserName(string) This parameter value specifies the user-name to be removed from chat.

#### **Return Value**

The function returns a Non-zero value on its successful execution otherwise 0, a specific error code can be retrieved by calling GetVaxErrorCode() method.

### **Example**

ChatAddContact("TestSIP", "abc") ChatRemoveContact("TestSIP", "abc")

### **See Also**

ChatAddContact(), GetVaxErrorCode()

# **ChatFindContact()**

The ChatFindContact() function returns if a user-name has already been added through ChatAddContact() method.

## **Syntax**

boolean ChatFindContact(AccountName, UserName)

## **Parameters**

AccountName(string) The unique name to identify a SIP account.

UserName(string) This parameter value specifies the user-name.

## **Return Value**

The function returns a non-zero value if user-name is found otherwise 0.

## **Example**

ChatFindContact("TestSIP", "1010")

## **See Also**

ChatAddContact()

## **ChatSendMessageTyping()**

The ChatSendMessageTyping() functions sends the typing status to remote end/user.

## **Syntax**

boolean ChatSendMessagingTyping( AccountName,

 UserName, UserValue )

#### **Parameters**

AccountName(string) The unique name to identify a SIP account.

UserName(string) This parameter value specifies the user-name.

UserValue(integer) This parameter value is a user specified value.

## **Return Value**

The function returns a Non-zero value on its successful execution otherwise 0, a specific error code can be retrieved by calling GetVaxErrorCode() method.

#### **Example**

ChatSendMessagingTyping("TestSIP", "xyz", 0)

## **See Also**

ChatSendMessageText(), GetVaxErrorCode()

## **ChatSendMessageText()**

The ChatSendMessageText() function sends the chat message text.

#### **Syntax**

boolean ChatSendMessageText( AccountName, UserName, MsgText, MsgType, UserValue )

#### **Parameters**

AccountName(string) The unique name to identify a SIP account.

UserName(string) This parameter value specifies the user-name.

MsgText(string) This parameter value specifies the message text.

MsgType(integer) This parameter value specifies the number 101 or 102 which corresponds to particular message type.

UserValue(integer) This parameter value is a user specified value

## **Return Value**

The function returns a Non-zero value on its successful execution otherwise 0, a specific error code can be retrieved by calling GetVaxErrorCode() method.

#### **Example**

ChatAddContact("TestSIP", "abc") ChatSendMessagingTyping("TestSIP", "abc", 3) ChatSendMessageText("TestSIP", "abc", "xyz", 101, 3)

#### **See Also**

ChatSendMessageTyping(), GetVaxErrorCode()

## **ChatSetMyStatus()**

The ChatSetMyStatus() function sets the status of user for chat i-e online, offline, away, on-phone or busy.

#### **Syntax**

boolean ChatSetMyStatus(AccountName, StatusId)

#### **Parameters**

```
AccountName(string)
      The unique name to identify a SIP account.
```
#### StatusId(integer)

This parameter value corresponds to particular user chat status.

- $0 = 0$ nline
- $1 =$  Offline
- $2 = A$ way
- $3 =$  On Phone
- $4 = Busy$

#### **Return Value**

The function returns a Non-zero value on its successful execution otherwise 0, a specific error code can be retrieved by calling GetVaxErrorCode() method.

#### **Example**

```
ChatSetMyStatus("TestSIP", 0)
ChatSetMyStatus("TestSIP", 3)
```
### **See Also**

ChatAddContact(), ChatRemoveContact(), ChatSendMessageText()

## **VoiceChanger()**

The VoiceChanger() functions changes the pitch of outgoing voice.

## **Syntax**

boolean VoiceChanger(Pitch)

### **Parameters**

Pitch(integer)

This parameter value can be -1 to disables the voice change or its value can be the pitch of the voice ranges between 0-20.

#### **Return Value**

The function returns a Non-zero value on its successful execution otherwise 0, a specific error code can be retrieved by calling GetVaxErrorCode() method.

#### **Example**

Result = VoiceChanger(4) if(Result == 0) GetVaxErrorCode()

## **See Also**

## **ForwardCall()**

The ForwardCall() function enables call forwarding.

### **Syntax**

boolean ForwardCall( Enable, ToUserName  $\lambda$ 

### **Parameters**

```
Enable(boolean)
```
This parameter value can be 0 or 1. Assign value 1 to enable the call forwarding to particular user or 0 to disable call forwarding.

```
ToUserName(string)
```
This parameter value specifies the user-name/number to be forwarded.

#### **Return Value**

The function returns a Non-zero value on its successful execution otherwise 0, a specific error code can be retrieved by calling GetVaxErrorCode() method.

#### **Example**

Result =  $ForwardCall(1, "abc")$ if(Result == 0) GetVaxErrorCode()

#### **See Also**

DialCall(), GetVaxErrorCode()

## **PlayAddPCM()**

The PlayAddPCM() adds the voice digital PCM data to internally created buffer of VaxVoIP component and VaxVoIP component plays it to the call and remote end listens it.

## **Syntax**

```
boolean PlayAddPCM(
                    LineNo,
                   DataPCM,
                   SizePCM
                    )
```
#### **Parameters**

LineNo(integer)

This parameter value specifies the specific line. The LineNo value is a unique number to identify a specific line.

DataPCM(data)

This parameter value specifies PCM data.

SizePCM(integer)

This parameter value specifies the size of PCM data.

## **Return Value**

The function returns a Non-zero value on its successful execution otherwise 0, a specific error code can be retrieved by calling GetVaxErrorCode() method.

### **Example**

Result = PlayAddPCM(1, DataPCM, 8) if(Result == 0) GetVaxErrorCode()

### **See Also**

PlayResetPCM()

## **PlayResetPCM()**

The PlayResetPCM() method resets/clear VaxVoIP internally play PCM buffer.

## **Syntax**

boolean PlayResetPCM(LineNo)

## **Parameters**

LineNo(integer)

This parameter value specifies the specific line. The LineNo value is a unique number to identify a specific line.

#### **Return Value**

The function returns a Non-zero value on its successful execution otherwise 0, a specific error code can be retrieved by calling GetVaxErrorCode() method.

## **Example**

 $Result = PlayResetPCM(1)$ if(Result == 0) GetVaxErrorCode()

## **See Also**

PlayAddPCM()

## **DetectAMD()**

The DetectAMD() method enables/disables the detection of answering machine.

## **Syntax**

boolean DetectAMD( LineNo, Enable, AnalysisTime, SilenceTime, **SilenceCount**  $\lambda$ 

#### **Parameters**

LineNo(integer)

This parameter value specifies the specific line. The LineNo value is a unique number to identify a specific line.

Enable(boolean)

This parameter value can be 0 or 1. Assign value 1 to enable the answering machine detection on specified line or 0 to disable it.

AnalysisTime(integer)

This parameter value specifies the time interval (in millisecond )for detection of answering machine.

SilenceTime(integer)

This parameter value specifies the time interval (in millisecond) for silence.

SilenceCount(integer)

This parameter value specifies the number of count for silence interval.

## **Return Value**

The function returns a Non-zero value on its successful execution otherwise 0, a specific error code can be retrieved by calling GetVaxErrorCode() method.

#### **Example**

DetectAMD(2, True, 6000, 300, 2)

## **See Also**

OnDetectAMD(), GetVaxErrorCode()

# **AddCustomHeader()**

The AddCustomHeader() function can be used to add custom header fields in the SIP packets of different SIP requests.

Some of the SIP requests; REGISTER, INVITE

## **Syntax**

boolean AddCustomHeader( LineNo, ReqId, Name, Value

 $\lambda$ 

#### **Parameters**

LineNo(integer)

This parameter value specifies the specific line. The LineNo value is a unique number to identify a specific line.

ReqId(integer)

This parameter specifies a unique identification of a SIP request. Supported ReqId values are;

 $0 = INVITE$  $1 = REFER$ 

#### Name(string)

This parameter specifies the name of custom header field.

Value(string)

This parameter specifies the value of custom header field.

## **Return Value**

On successful execution this function returns non-zero value otherwise it returns 0 value and specific error code can be retrieved by calling GetVaxErrorCode() method.

#### **Example**

AddCustomHeader(0, 1, "Call\_Info", "WaitingTime = 0")

### **See Also**

RemoveCustomHeader(), RemoveCustomHeaderAll()

# **RemoveCustomHeader()**

The RemoveCustomHeader() function removes the custom header fields added by using AddCustomHeader() function.

## **Syntax**

boolean RemoveCustomHeader( ReqId, Name  $\lambda$ 

#### **Parameters**

ReqId(integer)

This parameter specifies a unique identification of a SIP request. Supported ReqId values are;

 $0 = INVITE$  $1 = REFER$ 

Name(string)

This parameter specifies the custom header field.

### **Return Value**

On successful execution this function returns non-zero value otherwise it returns 0 value and specific error code can be retrieved by calling GetVaxErrorCode() method.

### **Example**

RemoveCustomHeader(0, "Call\_Info")

### **See Also**

AddCustomHeader(), RemoveCustomHeaderAll()

## **RemoveCustomHeaderAll()**

The RemoveCustomHeaderAll() function removes all custom header fields added by using AddCustomHeader() function.

#### **Syntax**

boolean RemoveCustomHeaderAll(ReqId)

#### **Parameters**

ReqId(integer)

This parameter specifies a unique identification of a SIP request. Supported ReqId values are;

 $0 = INVITE$  $1 = REFER$ 

#### **Return Value**

On successful execution this function returns non-zero value otherwise it returns 0 value and specific error code can be retrieved by calling GetVaxErrorCode() method.

#### **Example**

RemoveCustomHeaderAll(0)

## **See Also**

AddCustomHeader(), RemoveCustomHeader()

# **GetCountPacketLost()**

During the call conversation, GetCountPacketLost() returns the number of UDP/RTP (voice stream) packets lost of a specific line.

## **Syntax**

integer GetCountPacketLost(LineNo)

## **Parameters**

LineNo(integer)

This parameter value specifies the specific line. The LineNo value is a unique number to identify a specific line.

## **Return Value**

The function returns a Non-zero value on its successful execution otherwise 0.

## **Example**

 $Result = GetCountPacket Lost(1)$ if(Result == -1) GetVaxErrorCode()

### **See Also**

GetSizeJitterBuffer()

# **GetSizeJitterBuffer()**

During voice conversation, The GetSizeJitterBuffer() returns the size of jitter buffer of a specific line.

Jitter buffers are used to smooth delay variations in received audio by buffering the packets and adjusting their rendering. The result is a smoother delivery of audio to the user.

## **Syntax**

integer GetSizeJitterBuffer(LineNo)

## **Parameters**

LineNo(integer)

This parameter value specifies the specific line. The LineNo value is a unique number to identify a specific line.

## **Return Value**

The function returns a Non-zero value on its successful execution otherwise 0.

## **Example**

 $Result = GetSizeJitterBuffer(1)$ if(Result == -1) GetVaxErrorCode()

#### **See Also**

```
GetCountPacketLost()
```
# **GetVideoDevTotal()**

The GetVideoDevTotal() function provides the total number of attached video devices.

## **Syntax**

integer GetVideoDevTotal()

#### **Parameters**

No parameters

### **Return Value**

Total number of video devices.

## **Example**

GetVideoDevTotal()

### **See Also**

GetVideoDevName()

# **GetVideoDevName()**

The GetVideoDevName() function provides the name of specific video device attached to computer.

## **Syntax**

string GetVideoDevName(DeviceId)

#### **Parameters**

```
DeviceId(integer)
```
This parameter value can be any number from zero to total number of video devices – 1. Each number corresponds to a particular video device.

#### **Return Value**

Device name for corresponding device id, otherwise empty string.

## **Example**

```
GetVideoDevName(-1)
```
#### **See Also**

```
GetVideoDevTotal()
```
# **OpenVideoDev()**

The OpenVideoDev() function opens a specific video device attached to computer.

## **Syntax**

boolean OpenVideoDev( DeviceId, **Quality**  $\mathcal{L}$ 

## **Parameters**

```
DeviceId(integer)
```
This parameter value can be any number from zero to total number of video devices – 1. Each number corresponds to a particular video device.

## Quality(integer)

This parameter value specifies the quality.

- $0 = 1$  OW
- $1 = STANDARD$
- $2 = \text{MEDIUM}$
- $3 = HIGH$
- $4 = MAX$

## **Return Value**

On successful execution this function returns non-zero value otherwise it returns 0 value and specific error code can be retrieved by calling GetVaxErrorCode() method.

## **Example**

 $Result = OpenVideoDev(0, 3)$ if(Result == 0) GetVaxErrorCode()

## **See Also**

CloseVideoDev()

# **CloseVideoDev()**

The CloseVideoDev() function closes a specific video device previously opened by using OpenVideoDev() function.

## **Syntax**

void CloseVideoDev(DeviceId)

#### **Parameters**

DeviceId(integer)

This parameter value can be any number from zero to total number of video devices – 1. Each number corresponds to a particular video device.

## **Return Value**

No return value

### **Example**

CloseVideoDev(0)

### **See Also**

OpenVideoDev()

# **CryptoMediaNONE()**

The CryptoMediaNONE() function disables encrypted media (audio/video) streaming (SRTP).

## **Syntax**

boolean CryptoMediaNONE(Forced)

## **Parameters**

Forced(boolean) This parameter value disables the encrypted media streaming.

## **Return Value**

The function returns a Non-zero value on its successful execution otherwise 0, a specific error code can be retrieved by calling GetVaxErrorCode() method.

## **Example**

 $Result = CryptoMedianONE(1)$ if(Result == 0) GetVaxErrorCode()

# **CryptoMediaSDP()**

The CryptoMediaSDP() function enables encrypted media (audio/video) streaming (SRTP).

## **Syntax**

boolean CryptoMediaSDP(Forced)

#### **Parameters**

Forced(boolean) This parameter value enables the encrypted media streaming.

## **Return Value**

The function returns a Non-zero value on its successful execution otherwise 0, a specific error code can be retrieved by calling GetVaxErrorCode() method.

## **Example**

 $Result = CryptoMediaSDP(1)$ if(Result == 0) GetVaxErrorCode()

# **DialCallToREC()**

The DialCall() function sends call request to SIP REC server.

## **Syntax**

boolean DialCallToREC( AccountName, LineNo, DialNo )

## **Parameters**

AccountName(string) The unique name to identify a SIP account.

#### LineNo(integer)

This parameter value specifies the specific line. The LineNo value is a unique number to identify a specific line.

## DialNo(string)

This parameter specifies the user-name or phone number to be dialed.

### **Return Value**

The function returns a Non-zero value on its successful execution otherwise 0, a specific error code can be retrieved by calling GetVaxErrorCode() method.

#### **Example**

```
Result = DialCallToREC("TestSIP", 2, "000")
 if(Result == 0) GetVaxErrorCode()
```
### **See Also**

OpenLineREC()
## **OpenLineREC()**

The OpenLineREC() function opens a specific line to connect call to SIP REC server. As VaxVoIP supports multiple calls simultaneously so this function should be called prior to establishing connection, allowing user to dial/receive new calls on available free line.

### **Syntax**

boolean OpenLineREC(AccountName, LineNo, RTPRxIP, AudioPortRTP)

### **Parameters**

```
AccountName(string)
```
The unique name to identify a SIP account.

### LineNo(integer)

This parameter value specifies the specific line. The LineNo value is a unique number to identify a specific line.

### RTPRxIP(string)

The RTPRxIP parameter value specifies the IP address of computer on which VaxVoIP receives voice streams. The ListenIP and RTPRxIP can be different if a computer has multiple IP addresses.

### AudioPortRTP(integer)

The AudioPortRTP parameter value specifies the port number to receive voice streams. The Listen ports should be in range of 1024 to 65535 for UDP based transmission and for RTP compliance port number should be even.

## **Return Value**

The function returns a Non-zero value on its successful execution otherwise 0, a specific error code can be retrieved by calling GetVaxErrorCode() method.

## **Example**

Result = OpenLineREC("TestSIP", 2, "", -1) ;  $//-1 =$  auto, "" = auto if (Result==0) GetVaxErrorCode( )

## **See Also**

CloseLine(), GetVaxErrorCode()

# **DialRingEnable()**

The DialRingEnable() function enable the dial ring.

# **Syntax**

boolean DialRingEnable(FileName)

## **Parameters**

FileName(string) This parameter value specifies wave file name to be played as dial ring.

## **Return Value**

The function returns a Non-zero value on its successful execution otherwise 0, a specific error code can be retrieved by calling GetVaxErrorCode() method.

## **Example**

DialRingEnable("DialRing.wav")

# **See Also**

DialRingDisable(), GetVaxErrorCode()

# **DialRingDisable()**

The DialRingDisable() function disables the dial ring functionality.

## **Syntax**

boolean DialRingDisable()

## **Parameters**

No Parameter.

## **Return Value**

The function returns a Non-zero value on its successful execution otherwise 0, a specific error code can be retrieved by calling GetVaxErrorCode() method.

### **Example**

DialRingDisable()

### **See Also**

DialRingEnable(), GetVaxErrorCode()

# **BusyRingEnable()**

The BusyRingEnable() function enables the busy tone functionality.

## **Syntax**

boolean BusyRingEnable(FileName)

## **Parameters**

FileName(string) This parameter value specifies wave file name to be played as busy tone.

## **Return Value**

The function returns a Non-zero value on its successful execution otherwise 0, a specific error code can be retrieved by calling GetVaxErrorCode() method.

## **Example**

BusyRingEnable("Busy.wav")

# **See Also**

BusyRingDisable(), GetVaxErrorCode()

# **BusyRingDisable()**

The BusyRingDisable() function disables the busy tone functionality.

## **Syntax**

boolean BusyRingDisable()

## **Parameters**

No Parameter.

## **Return Value**

The function returns a Non-zero value on its successful execution otherwise 0, a specific error code can be retrieved by calling GetVaxErrorCode() method.

## **Example**

BusyRingDisable()

### **See Also**

BusyRingEnable(), GetVaxErrorCode()

# **EnableVideo()**

The EnableVideo() function can be used to start or stop video streaming during the call or prior to dialing or receiving the call.

## **Syntax**

boolean EnableVideo( LineNo, Outbound, Inbound  $\lambda$ 

## **Parameters**

LineNo(integer)

This parameter value specifies the specific line. The LineNo value is a unique number to identify a specific line.

Outbound(boolean) This parameter value enables/disables the outbound video streaming.

Inbound(boolean) This parameter value enables/disables the inbound video streaming.

## **Return Value**

The function returns a Non-zero value on its successful execution otherwise 0, a specific error code can be retrieved by calling GetVaxErrorCode() method.

## **Example**

EnableVideo(1, 1, 0)

### **See Also**

OnVideoDeviceFrameRGB(), OnVideoRemoteFrameRGB()

# **GetCallId()**

The GetCallId() function returns Call-Id field value of a SIP packet.

# **Syntax**

string GetCallId(LineNo)

## **Parameters**

LineNo(integer)

This parameter value specifies the specific line. The LineNo value is a unique number to identify a specific line.

## **Return Value**

The function returns a string value on its successful execution otherwise empty string, a specific error code can be retrieved by calling GetVaxErrorCode() method.

## **Example**

GetCallId(0)

# **See Also**

GetVaxErrorCode()

# **IsNetworkAvailable()**

The IsNetworkAvailable() function returns the status of the network.

## **Syntax**

boolean IsNetworkAvailable()

## **Parameters**

No Parameter.

# **Return Value**

The function returns a Non-zero if the network is available otherwise 0

## **Example**

IsNetworkAvailable()

# **See Also**

OnNetworkReachability(), NetworkReachability()

# **NetworkReachability()**

The NetworkReachability() function activates/deactivates the notification about network availability.

## **Syntax**

boolean NetworkReachability(Enable)

## **Parameters**

Enable(boolean) This parameter value enables/disables the notification.

## **Return Value**

The function returns a Non-zero if the network is available otherwise 0

## **Example**

NetworkReachability(1)

### **See Also**

OnNetworkReachability(), IsNetworkAvailable()

# **AutoRegistration()**

The AutoRegistration() function activates/deactivates the auto-registration functionality.

## **Syntax**

boolean AutoRegistration( AccountName, Enable, TickCountLimit, **TickSeconds** )

## **Parameters**

AccountName(string) The unique name to identify a SIP account.

Enable(boolean) This parameter value enables/disables the functionality.

TickCountLimit(integer) This parameter value specifies total number of auto-registration tries.

TickSeconds(integer) This parameter value specifies the time period of auto-registration.

## **Return Value**

The function returns a Non-zero value on its successful execution otherwise 0, a specific error code can be retrieved by calling GetVaxErrorCode() method.

## **Example**

AutoRegistration("TestSIP", true, -1, 10) //  $(-1)$  = there is no limit)

## **See Also**

OnFailToRegister(), GetVaxErrorCode()

# **VideoCodecBitRate()**

The VideoCodecBitRate() function can be used to set the video codec compression rate.

## **Syntax**

boolean VideoCodecBitRate(CodecNo, Quality)

## **Parameters**

CodecNo(integer)

This parameter value ranges from 0-2 and each value corresponds to a particular video codec.

VaxVoIP SIP SDK supports the following video codecs:

 $0 = VP8$ 

Quality(integer)

This parameter value specifies the quality.

- $0 =$  LOW
- $1 = STANDARD$
- $2 = \text{MEDIUM}$
- $3 = HIGH$
- $4 = MAX$

## **Return Value**

The function returns a Non-zero value on its successful execution otherwise 0, a specific error code can be retrieved by calling GetVaxErrorCode() method.

## **Example**

VideoCodecBitRate(0, 1) // (VP8 codec bitrate to standrad)

## **See Also**

OpenVideoDev(), CloseVideoDev(), GetVaxErrorCode()

# **OpenMediaSecondry()**

If a computer on which VaxVoIP integrated softphone is running contains more than one sound device then OpenMediaSecondry() opens and captures then secondry media device and VaxVoIP plays same voice stream on both primary and secondry sound devices.

It is very useful method and helps to develop call-center training softwares.

## **Syntax**

boolean OpenMediaSecondry(InputDeviceId, OutputDeviceId)

## **Parameters**

InputDeviceId(integer)

This parameter specifies the id of specific input device to be connected upon call connection however -1 value can be used for default input device.

OutputDeviceId(integer)

This parameter specifies the id of specific output device to be connected upon call connection however -1 value can be used for default output device.

## **Return Value**

The function returns a Non-zero value on its successful execution otherwise 0, a specific error code can be retrieved by calling GetVaxObjectError() method.

## **Example**

Result = OpenMediaSecondry $(-1, -1)$ if(Result == 0) GetVaxObjectError()

## **See Also**

CloseMediaSecondary()

# **CloseMediaSecondry()**

The CloseMediaSecondry() closes the secondry media.

## **Syntax**

boolean CloseMediaSecondry()

## **Parameters**

No Parameters

# **Return Value**

The function returns a Non-zero value on its successful execution otherwise 0, a specific error code can be retrieved by calling GetVaxObjectError() method.

## **Example**

Result = CloseMediaSecondry() if(Result == 0) GetVaxObjectError()

```
OpenMediaSecondary()
```
# **ChangeMEDIA()**

During the call session, ChangeMEDIA() method allows to shift the voice conversation from one sound device to other sound device.

# **Syntax**

boolean ChangeMEDIA(LineNo, InputDeviceId, OutputDeviceId)

## **Parameters**

LineNo(integer)

This parameter value specifies the specific line. The LineNo value is a unique number to identify a specific line. The range of line number is between 0 to Total number of lines – 1.

## InputDeviceId(integer)

This parameter specifies the id of specific input device to be connected upon call connection however -1 value can be used for default input device.

## OutputDeviceId(integer)

This parameter specifies the id of specific output device to be connected upon call connection however -1 value can be used for default output device.

## **Return Value**

The function returns a Non-zero value on its successful execution otherwise 0, a specific error code can be retrieved by calling GetVaxObjectError() method.

## **Example**

Result =  $ChangeMEDIA(0, -1, -1)$ if(Result == 0) GetVaxObjectError()

## **See Also**

GetVideoDevTotal()

## **BusyLampAddContact()**

The BusyLampAddContact() method adds and subscribes to receive a user statuses e.g online, busy etc. Busylamp functionality must be supported and configured on SIP SERVER side.

## **Syntax**

boolean BusyLampAddContact(AccountName, UserName)

### **Parameters**

AccountName(string) The unique name to identify a SIP account.

UserName(string) This parameter value specifies the user-name.

## **Return Value**

The function returns a Non-zero value on its successful execution otherwise 0, a specific error code can be retrieved by calling GetVaxErrorCode() method.

### **Example**

```
Result = BusyLampAddContact("TestSIP", "4040")
if(Result == 0) GetVaxErrorCode()
```
### **See Also**

BusyLampRemoveContact(), GetVaxErrorCode()

# **BusyLampRemoveContact()**

The BusyLampRemoveContact() method removes and unsubscribes a user-name that was already added using BusyLampAddContact() method.

## **Syntax**

boolean BusyLampRemoveContact(AccountName, UserName)

## **Parameters**

AccountName(string) The unique name to identify a SIP account.

UserName(string) This parameter value specifies the user-name.

## **Return Value**

The function returns a Non-zero value on its successful execution otherwise 0, a specific error code can be retrieved by calling GetVaxErrorCode() method.

## **Example**

BusyLampAddContact("TestSIP", "abc") BusyLampRemoveContact("TestSIP", "abc")

## **See Also**

BusyLampAddContact(), GetVaxErrorCode()

# **BusyLampFindContact()**

The BusyLampFindContact() function returns if a user-name has already been added through BusyLampAddContact() method.

## **Syntax**

boolean BusyLampFindContact(AccountName, UserName)

## **Parameters**

AccountName(string) The unique name to identify a SIP account.

UserName(string) This parameter value specifies the user-name.

# **Return Value**

The function returns a non-zero value if user-name is found otherwise 0.

## **Example**

BusyLampFindContact("TestSIP", "1010")

# **See Also**

BusyLampAddContact()

# **EXPORTED EVENTS**

# **OnInitialized()**

The OnInitialized() event notifies that VaxVoIP component has initialized successfully.

## **Syntax**

void OnInitialized()

# **Parameters**

No parameters

## **Example**

OnInitialized() { }

## **See Also**

Initialize(), OnUnInitialized()

# **OnUnInitialized()**

The OnUnInitialized() event notifies that VaxVoIP component has uninitialized successfully.

# **Syntax**

void OnUnInitialized()

## **Parameters**

No parameters

## **Example**

OnUnInitialized() { }

## **See Also**

UnInitialize(), OnInitialized()

# **OnConnectingToRegister()**

VaxVoIP triggers OnConnectingToRegister() event when VaxVoIP starts connecting to the SIP server to start registration process.

## **Syntax**

void OnConnectingToRegister(AccountName)

### **Parameters**

```
AccountName(string)
      The unique name to identify a SIP account.
```
## **Example**

```
OnConnectingToRegister(AccountName)
{
}
```
### **See Also**

OnTryingToRegister()

# **OnTryingToRegister()**

VaxVoIP triggers OnTryingToRegister() event when client sends the register request to SIP server and request is in process on server end.

## **Syntax**

void OnTryingToRegister(AccountName)

### **Parameters**

```
AccountName(string)
      The unique name to identify a SIP account.
```
## **Example**

```
OnTryingToRegister(AccountName)
{
}
```

```
OnTryingToUnRegister(), OnFailToRegister(), OnSuccessToRegister(), 
RegisterAccountSIP(), UnRegisterAccountSIP()
```
# **OnFailToRegister()**

The OnFailToRegister() event triggers when client failed to register with server or registration request has not completed successfully.

## **Syntax**

void OnFailToRegister( AccountName, StatusCode, ReasonPhrase  $\lambda$ 

## **Parameters**

AccountName(string) The unique name to identify a SIP account.

StatusCode(integer) This parameter specifies SIP response status code (486, 404 etc).

ReasonPhrase(string)

This parameter specifies SIP response reason phrase (Unauthorized, Not Found etc).

## **Example**

OnFailToRegister(AccountName , StatusCode, ReasonPhrase) { }

## **See Also**

OnFailToUnRegister(), OnFailToRegister(), OnSuccessToRegister(), RegisterAccountSIP(), UnRegisterAccountSIP()

# **OnSuccessToRegister()**

The OnSuccessToRegister() event triggers when client successfully registered with SIP server.

## **Syntax**

void OnSuccessToRegister(AccountName)

### **Parameters**

```
AccountName(string)
      The unique name to identify a SIP account.
```
### **Example**

```
OnSuccessToRegister(AccountName)
{
}
```
## **See Also**

OnTryingToRegister(), OnFailToRegister(), OnTryingToUnRegister() RegisterAccountSIP(), UnRegisterAccountSIP()

# **OnConnectingToReRegister()**

VaxVoIP triggers OnConnectingToReRegister() event when VaxVoIP starts connecting to the SIP server to start re-registration process.

## **Syntax**

void OnConnectingToReRegister(AccountName)

### **Parameters**

```
AccountName(string)
      The unique name to identify a SIP account.
```
## **Example**

OnConnectingToReRegister(AccountName) { }

## **See Also**

OnTryingToReRegister()

# **OnTryingToReRegister()**

OnTryingToReRegister() event triggers when client sends re-register request to SIP server and request is in process at server end.

It notifies that sip server is processing the re-register request.

## **Syntax**

void OnTryingToReRegister(AccountName)

## **Parameters**

```
AccountName(string)
      The unique name to identify a SIP account.
```
# **Example**

OnTryingToReRegister(AccountName) { }

```
OnSuccessToReRegister(), OnFailToReRegister(), RegisterAccountSIP(),
UnRegisterAccountSIP()
```
# **OnFailToReRegister()**

The OnFailToReRegister() event triggers when client failed to re-register with server or re-registration request has not completed successfully.

## **Syntax**

void OnFailToReRegister( AccountName, StatusCode, ReasonPhrase )

## **Parameters**

AccountName(string) The unique name to identify a SIP account.

StatusCode(integer) This parameter specifies SIP response status code (486, 404 etc).

ReasonPhrase(string)

This parameter specifies SIP response reason phrase (Unauthorized, Not Found etc).

## **Example**

OnFailToReRegister(StatusCode, ReasonPhrase) { }

```
OnTryingToReRegister(), OnSuccessToReRegister(), RegisterAccountSIP(),
UnRegisterAccountSIP()
```
# **OnSuccessToReRegister()**

The OnSuccessToReRegister() event triggers when client successfully re-registered with SIP server.

## **Syntax**

void OnSuccessToReRegister(AccountName)

## **Parameters**

```
AccountName(string)
      The unique name to identify a SIP account.
```
## **Example**

```
OnSuccessToRegister(AccountName)
{
}
```

```
OnTryingToReRegister(), OnFailToReRegister(), RegisterAccountSIP(),
UnRegisterAccountSIP()
```
# **OnTryingToUnRegister()**

The OnTryingToUnRegister() event triggers when client sends the unregister request to SIP server and request is in process at server end.

## **Syntax**

void OnTryingToUnRegister(AccountName)

### **Parameters**

```
AccountName(string)
      The unique name to identify a SIP account.
```
### **Example**

```
OnTryingToUnRegister(AccountName)
{
}
```
## **See Also**

OnTryingToRegister(), OnFailToRegister(), OnSuccessToRegister() RegisterAccountSIP(), UnRegisterAccountSIP()

# **OnFailToUnRegister()**

The OnFailToUnRegister() event triggers when client failed to unregister with server or unregister request has not been completed successfully.

## **Syntax**

void OnFailToUnRegister(AccountName)

## **Parameters**

AccountName(string) The unique name to identify a SIP account.

## **Example**

```
OnFailToUnRegister(AccountName)
{
}
```
## **See Also**

OnSuccessToUnRegister(), OnSuccessToRegister(), OnTryingToUnRegister() RegisterAccountSIP(), UnRegisterAccountSIP()

## **OnSuccessToUnRegister()**

The OnSuccessToUnRegister() events triggers when client request to unregister with server is successfully completed.

## **Syntax**

void OnSuccessToUnRegister(AccountName)

### **Parameters**

```
AccountName(string)
      The unique name to identify a SIP account.
```
### **Example**

```
OnSuccessToUnRegister(AccountName)
{
}
```

```
OnFailToUnRegister(), OnSuccessToRegister(), OnTryingToUnRegister()
RegisterAccountSIP(), UnRegisterAccountSIP()
```
# **OnDialCallStarted()**

The OnDialCallStarted() events triggers when DialCall() method executes.

## **Syntax**

void OnDialCallStarted( AccountName, LineNo, CallerName, CallerId, DialNo  $\lambda$ 

## **Parameters**

AccountName(string) The unique name to identify a SIP account.

LineNo(integer)

This parameter value specifies the specific line. The LineNo value is a unique number to identify a specific line.

CallerName(string)

This parameter value specifies the caller name which is provided by IP-Telephony or VoIP service provider.

CallerId(string)

The CallerId parameter value specifies the CallerId

```
DialNo(string)
```
This parameter specifies the user-name or phone number to be dialed.

## **Example**

OnDialCallStarted(AccountName, LineNo, CallerName, CallerId, DialNo) {  $\tilde{\mathcal{E}}$ 

## **See Also**

OnDialingCall(), OnDialCallFailed()

# **OnDialingCall()**

The OnDialingCall() events triggers when client dial a call started with server

# **Syntax**

void OnDialCallStarted( AccountName, LineNo, StatusCode, ReasonPhrase  $\lambda$ 

## **Parameters**

AccountName(string) The unique name to identify a SIP account.

## LineNo(integer)

This parameter value specifies the specific line. The LineNo value is a unique number to identify a specific line.

```
StatusCode(integer)
```
This parameter specifies SIP response status code (100, 180 etc).

ReasonPhrase(string)

This parameter specifies SIP response reason phrase (Trying, Ringing etc).

## **Example**

OnDialingCall(AccountName, LineNo, StatusCode, ReasonPhrase) { }

## **See Also**

OnDialCallStarted(), OnDialCallFailed()

# **OnDialCallFailed()**

The OnDialCallFailed() events triggers when dialed call fails and SIP server sends a failure response.

## **Syntax**

void OnDialCallFailed( AccountName, LineNo, StatusCode, ReasonPhrase **Contact** )

## **Parameters**

AccountName(string) The unique name to identify a SIP account.

LineNo(integer)

This parameter value specifies the specific line. The LineNo value is a unique number to identify a specific line.

StatusCode(integer)

This parameter specifies SIP response status code (486, 404 etc).

### ReasonPhrase(string)

This parameter specifies SIP response reason phrase (Unauthorized, Not Found etc).

### Contact(string)

This parameter value specifies the contact where SIP server will redirect the call in case of call-forwarding is enabled on SIP server side.

## **Example**

OnDialCallFailed(AccountName, LineNo, StatusCode, ReasonPhrase, Contact) { }

### **See Also**

OnDialCallStarted(), OnDialingCall()

# **OnConnectedCall()**

The OnConnectedCall() events triggers when a call gets connected successfully.

# **Syntax**

void OnConnectedCall( AccountName, LineNo, ToAddrRTP, ToPortRTP  $\lambda$ 

## **Parameters**

AccountName(string) The unique name to identify a SIP account.

## LineNo(integer)

This parameter value specifies the specific line. The LineNo value is a unique number to identify a specific line.

```
ToAddrRTP(string)
       This parameter specifies the RTP IP address of remote end.
```
ToPortRTP(integer) This parameter specifies the RTP port number of remote end.

## **Example**

```
OnConnectedCall(AccountName, LineNo, ToAddrRTP, ToPortRTP)
{
}
```

```
OnHungupCall()
```
# **OnHungupCall()**

The OnHungupCall() events triggers when remote party hangup the call.

## **Syntax**

void OnHungupCall(AccountName, LineNo)

## **Parameters**

```
AccountName(string)
      The unique name to identify a SIP account.
```

```
LineNo(integer)
```
This parameter value specifies the specific line. The LineNo value is a unique number to identify a specific line.

## **Example**

```
OnHungupCall(AccountName, LineNo)
{
}
```

```
OnConnectedCall()
```
# **OnIncomingCallStarted()**

The OnIncomingCallStarted() event triggers when component receives a call request.

## **Syntax**

void OnIncomingCallStarted( AccountName, CallId, CallerName, CallerId, DialNo, FromURI, ToURI ) and the contract  $\mathcal{L}$ 

## **Parameters**

AccountName(string) The unique name to identify a SIP account.

CallId(string)

The CallId parameter value is a unique identifier for each incoming call. The value of this parameter is generated internally by the system.

CallerName(string) This parameter value specifies the caller name.

CallerId(string)

This parameter value specifies the callerId.

DialNo(string)

This parameter specifies the user-name or phone number to be dialed.

FromURI(string)

This parameter specifies FromURI in incoming SIP call request.

ToURI(string)

This parameter specifies ToURI in incoming SIP call request.

## **Example**

OnIncomingCallStarted(AccountName, CallId, CallerName, CallerId, DialNo, FromURI, ToURI) {

## **See Also**

}

AcceptCall(), RejectCall(), HoldLine()
# **OnIncomingCallEnded()**

The OnIncomingCallEnded() event triggers when remote end cancels the call request.

# **Syntax**

void OnIncomingCallEnded(AccountName, CallId)

# **Parameters**

```
AccountName(string)
      The unique name to identify a SIP account.
```

```
CallId(string)
```
The CallId parameter value is a unique identifier for each incoming call. The value of this parameter is generated internally by the system.

## **Example**

```
OnIncomingCallEnded(AccountName, CallId)
{
}
```
### **See Also**

AcceptCall(), RejectCall(), HoldLine()

# **OnRingToneStarted()**

The OnRingToneStarted() event notifies VaxVoIP integrated application about to start playing ringtone wave file.

## **Syntax**

void OnRingToneStarted(AccountName, CallId)

## **Parameters**

```
AccountName(string)
      The unique name to identify a SIP account.
```
CallId(string)

The CallId parameter value is a unique identifier for each incoming call. The value of this parameter is generated internally by the system.

# **Example**

```
OnRingToneStarted(AccountName, CallId)
{
}
```
# **See Also**

OnRingToneEnded()

# **OnRingToneEnded()**

The OnRingToneEnded() event notifies VaxVoIP integrated application to stop the playing of ringtone wave file.

### **Syntax**

void OnRingToneEnded(AccountName, CallId)

### **Parameters**

```
AccountName(string)
      The unique name to identify a SIP account.
```
CallId(string)

The CallId parameter value is a unique identifier for each incoming call. The value of this parameter is generated internally by the system.

## **Example**

```
OnRingToneEnded(AccountName, CallId)
{
}
```

```
OnRingToneStarted()
```
# **OnTransferCallAccepted()**

The OnTransferCallAccepted() event triggers when SIP server acknowledge/accepts the call transfer request.

### **Syntax**

void OnTransferCallAccepted(AccountName, LineNo)

### **Parameters**

```
AccountName(string)
      The unique name to identify a SIP account.
```
LineNo(integer)

This parameter value specifies the specific line. The LineNo value is a unique number to identify a specific line.

## **Example**

```
OnTransferCallAccepted(AccountName, LineNo)
{
}
```
# **See Also**

OnTransferCallFailed()

# **OnTransferCallFailed()**

The OnTransferCallFailed() event triggers when call transfer process fails and SIP Server sends an error response.

## **Syntax**

void OnTransferCallFailed( AccountName, LineNo, StatusCode, ReasonPhrase )

## **Parameters**

AccountName(string) The unique name to identify a SIP account.

LineNo(integer)

This parameter value specifies the specific line. The LineNo value is a unique number to identify a specific line.

```
StatusCode(integer)
```
This parameter specifies SIP response status code (486, 404 etc).

ReasonPhrase(string)

This parameter specifies SIP response reason phrase (Unauthorized, Not Found etc).

### **Example**

void OnTransferCallFailed(AccountName, LineNo, StatusCode, ReasonPhrase) {

}

## **See Also**

OnTransferCallAccepted()

# **OnPlayWaveDone()**

The OnPlayWaveDone() event triggers on the completion of playihg of a wave file.

## **Syntax**

void OnPlayWaveDone(AccountName, LineNo)

# **Parameters**

```
AccountName(string)
      The unique name to identify a SIP account.
```

```
LineNo(integer)
```
This parameter value specifies the specific line. The LineNo value is a unique number to identify a specific line.

## **Example**

```
OnPlayWaveDone(AccountName, LineNo)
{
}
```
### **See Also**

PlayWaveOpen(), PlayWaveClose(), PlayWaveStart(), PlayWaveStop()

# **OnDigitDTMF()**

The OnDigitDTMF() event triggers when remote end pressed any key/DTMF.

# **Syntax**

void OnDigitDTMF( AccountName, LineNo, Digit  $\mathcal{L}$ 

# **Parameters**

AccountName(string) The unique name to identify a SIP account.

## LineNo(integer)

This parameter value specifies the specific line. The LineNo value is a unique number to identify a specific line.

## Digit(string)

This parameter value specifies any digit that has been pressed.  $(1, 2, 3, 4, 5, \ldots, 0, *, #)$ 

# **Example**

OnDigitDTMF(AccountName, LineNo, Digit) {  $\overline{\}$ 

# **See Also**

DigitDTMF(), SetVolumeDTMF(), GetVolumeDTMF()

# **OnVoiceMailMsg()**

The OnVoiceMailMsg() event triggers when VaxVoIP component receives voice mail notification from SIP server. This event only works if voice mail message service is enabled on SIP server side.

#### **Syntax**

void OnVoiceMailMsg( AccountName, MsgWaiting, NewMsgCount, OldMsgCount, NewUrgentMsgCount, OldUrgentMsgCount, **MsgAccount** ) and the contract of  $\mathcal{L}$ 

### **Parameters**

AccountName(string) The unique name to identify a SIP account.

MsgWaiting(boolean)

This parameter value specifies whether some messages are in waiting state or not.

NewMsgCount(integer) This parameter specifies total count for new messages.

OldMsgCount(integer) This parameter specifies total count for old messages.

NewUrgentMsgCount(integer)

This parameter value specifies total count for new urgent messages.

OldUrgentMsgCount(integer)

This parameter value specifies total count for old urgent messages.

MsgAccount(string)

This parameter value specifies message account.

### **Example**

OnVoiceMailMsg(AccountName, MsgWaiting, NewMsgCount, OldMsgCount, NewUrgentMsgCount, OldUrgentMsgCount, MsgAccount)

{  $\overline{\mathcal{E}}$ 

## **See Also**

OnIncomingDiagnostic()

# **OnIncomingDiagnostic()**

The OnIncomingDiagnostic() event triggers when VaxVoIP receives a SIP packet. This event can be use for logging and monitoring of inbound SIP messages.

## **Syntax**

void OnIncomingDiagnostic( AccountName, MsgSIP, FromIP, FromPort )

## **Parameters**

AccountName(string) The unique name to identify a SIP account.

MsgSIP(string) This parameter value specifies the SIP packet message.

FromIP(string) This parameter value specifies the from IP address.

FromPort(integer) This parameter specifies the from port number.

# **Example**

```
OnIncomingDiagnostic(AccountName, MsgSIP, FromIP, FromPort)
{
}
```

```
OnOutgoingDiagnostic()
```
# **OnOutgoingDiagnostic()**

The OnOutgoingDiagnostic() event triggers when VaxVoIP sends a SIP packet. This event can be use for logging and monitoring of outbound SIP messages.

## **Syntax**

void OnOutgoingDiagnostic( AccountName, MsgSIP, ToIP, ToPort )

### **Parameters**

AccountName(string) The unique name to identify a SIP account.

MsgSIP(string) This parameter value specifies the SIP packet message.

ToIP(string) This parameter value specifies the t*o* IP address.

ToPort(string) This parameter specifies the *to* port number.

# **Example**

```
OnOutgoingDiagnostic(AccountName, MsgSIP, ToIP, ToPort)
{
}
```

```
OnIncomingDiagnostic()
```
## **OnAudioSessionLost()**

The OnAudioSessionLost() triggers only when client has already enabled session lost through AudioSessionLost() and has not received any voice data for specified interval of time.

### **Syntax**

void OnAudioSessionLost(AccountName, LineNo)

#### **Parameters**

```
AccountName(string)
```
The unique name to identify a SIP account.

LineNo(integer)

This parameter value specifies the specific line. The LineNo value is a unique number to identify a specific line.

### **Example**

```
OnAudioSessionLost(AccountName, LineNo)
{
}
```

```
AudioSessionLost()
```
# **OnSuccessToHold()**

The OnSuccessToHold() event triggers when a call is successfully placed on hold.

# **Syntax**

void OnSuccessToHold(AccountName, LineNo)

### **Parameters**

```
AccountName(string)
      The unique name to identify a SIP account.
```

```
LineNo(integer)
```
This parameter value specifies the specific line. The LineNo value is a unique number to identify a specific line.

## **Example**

```
OnSuccessToHold(AccountName, LineNo)
{
}
```
# **See Also**

OnTryingToHold(), OnFailToHold(), HoldLine(), UnHoldLine(), IsLineHold()

# **OnTryingToHold()**

The OnTryingToHold() event triggers when client sends the hold request for specific line to SIP server and request is in process on server end.

### **Syntax**

void OnTryingToHold(AccountName, LineNo)

### **Parameters**

```
AccountName(string)
      The unique name to identify a SIP account.
```
LineNo(integer)

This parameter value specifies the specific line. The LineNo value is a unique number to identify a specific line.

## **Example**

OnTryingToHold(AccountName, LineNo) { }

# **See Also**

OnSuccessToHold(), OnFailToHold(), HoldLine(), UnHoldLine(), IsLineHold()

# **OnFailToHold()**

The OnFailToHold() event triggers when hold request to server has not been completed successfully.

### **Syntax**

void OnFailToHold(AccountName, LineNo)

### **Parameters**

```
AccountName(string)
      The unique name to identify a SIP account.
```
LineNo(integer)

This parameter value specifies the specific line. The LineNo value is a unique number to identify a specific line.

## **Example**

```
OnFailToHold(AccountName, LineNo)
{
}
```
# **See Also**

OnSuccessToHold(), OnTryingToHold(), HoldLine(), UnHoldLine(), IsLineHold()

# **OnSuccessToUnHold()**

The OnSuccessToUnHold() event triggers when request to unhold a specific line is completed successfully.

### **Syntax**

void OnSuccessToUnHold(AccountName, LineNo)

### **Parameters**

```
AccountName(string)
      The unique name to identify a SIP account.
```
LineNo(integer)

This parameter value specifies the specific line. The LineNo value is a unique number to identify a specific line.

## **Example**

```
OnSuccessToUnHold(AccountName, LineNo)
{
}
```
# **See Also**

OnTryingToUnHold(), OnFailToUnHold(), HoldLine(), UnHoldLine(), IsLineHold()

# **OnTryingToUnHold()**

The OnTryingToUnHold() event triggers when client sends the unhold request for specific line to SIP server and request is in process at server end.

### **Syntax**

void OnTryingToUnHold(AccountName, LineNo)

### **Parameters**

```
AccountName(string)
      The unique name to identify a SIP account.
```
LineNo(integer)

This parameter value specifies the specific line. The LineNo value is a unique number to identify a specific line.

## **Example**

```
OnTryingToUnHold(AccountName, LineNo)
{
}
```
# **See Also**

OnSuccessToUnHold(), OnFailToUnHold(), HoldLine(), UnHoldLine(), IsLineHold()

# **OnFailToUnHold()**

The OnFailToUnHold() event triggers when unhold request to server has not been completed successfully.

### **Syntax**

void OnFailToUnHold(AccountName, LineNo)

### **Parameters**

```
AccountName(string)
      The unique name to identify a SIP account.
```
LineNo(integer)

This parameter value specifies the specific line. The LineNo value is a unique number to identify a specific line.

## **Example**

```
OnFailToUnHold(AccountName, LineNo)
{
}
```
# **See Also**

OnTryingToUnHold(), OnSuccessToUnHold(), HoldLine(), UnHoldLine(), IsLineHold()

# **OnChatContactStatus()**

The OnChatContactStatus() event triggers when remote party/user changes the status e.g. busy, away etc.

## **Syntax**

void OnChatContactStatus( AccountName, UserName, StatusId )

### **Parameters**

AccountName(string) The unique name to identify a SIP account.

UserName(string)

This parameter value specifies the user-name.

## StatusId(integer)

This parameter value corresponds to particular user chat status.

- $0 =$ Online
- $1 =$  Offline
- $2 = A$ way
- $3 =$  On Phone
- $4 = Busv$
- 5 = Unknown

## **Example**

void OnChatContactStatus(AccountName, UserName, StatusId) {  $\overline{ }$ 

### **See Also**

ChatSetMyStatus(), ChatAddContact()

## **OnChatSendMsgTextSuccess()**

The OnChatSendMsgTextSuccess() event triggers when chat text message is sent successfully.

### **Syntax**

void OnChatSendMsgTextSuccess( AccountName, UserName, MsgText, UserValue )

#### **Parameters**

AccountName(string) The unique name to identify a SIP account.

UserName(string) This parameter value specifies the user-name.

MsgText(string) This parameter value specifies the message text.

UserValue(integer) This parameter value is a user specified value.

### **Example**

```
void OnChatSendMsgTextSuccess(AccountName, UserName, MsgText
                               UserValue)
{
}
```
### **See Also**

OnChatSendMsgTextFailed(), ChatSendMessageText()

# **OnChatSendMsgTextFailed()**

The OnChatSendMsgTextFailed() event triggers when message sending to remote end failed.

### **Syntax**

```
void OnChatSendMsgTextFailed(
                               AccountName,
                               UserName,
                               StatusCode,
                               ReasonPhrase,
                               MsgText,
                               UserValue
                               )
```
### **Parameters**

AccountName(string) The unique name to identify a SIP account.

UserName(string) This parameter value specifies the user-name.

StatusCode(integer) This parameter specifies SIP response status code.

ReasonPhrase(string) This parameter specifies SIP response reason phrase (Trying, Ringing etc).

MsgText(string) This parameter value specifies the message text.

UserValue(integer) This parameter value is a user specified value.

### **Example**

void OnChatSendMsgTextFailed(AccountName, UserName, StatusCode, ReasonPhrase, MsgText, UserValue) { }

### **See Also**

OnChatSendMsgTextSuccess(), ChatSendMessageText()

# **OnChatSendMsgTypingSuccess()**

The OnChatSendMsgTypingSuccess() event triggers when typing status is sent successfully.

### **Syntax**

```
void OnChatSendMsgTypingSuccess(
                                  AccountName,
                                  UserName,
                                  UserValue
                                  \lambda
```
#### **Parameters**

```
AccountName(string)
      The unique name to identify a SIP account.
```
UserName(string) This parameter value specifies the user-name.

UserValue(integer) This parameter value is a user specified value.

### **Example**

```
void OnChatSendMsgTypingSuccess(AccountName, UserName, UserValue)
{
}
```
## **See Also**

OnChatSendMsgTypingFailed(), ChatSendMessageTyping()

# **OnChatSendMsgTypingFailed()**

The OnChatSenMsgTypingFail() event triggers when typing status sending to remote end failed.

### **Syntax**

```
void OnChatSendMsgTypingFailed(
                                 AccountName,
                                 UserName,
                                 StatusCode,
                                 ReasonPhrase,
                                 UserValue
                                 )
```
### **Parameters**

```
AccountName(string)
      The unique name to identify a SIP account.
```

```
UserName(string)
      This parameter value specifies the user-name.
```

```
StatusCode(integer)
      This parameter specifies SIP response status code.
```

```
ReasonPhrase(string)
      This parameter specifies SIP response reason phrase (Trying, Ringing 
      etc).
```

```
UserValue(integer)
       This parameter value is a user specified value.
```
# **Example**

```
void OnChatSendMsgTypingFailed(AccountName, UserName, StatusCode,
                                 ReasonPhrase, UserValue)
{
}
```
### **See Also**

OnChatSendMsgTypingSuccess(), ChatSendMessageTyping()

# **OnChatRecvMsgText()**

The OnChatRecvMsgText() event triggers when VaxVoIP component receives a text message.

## **Syntax**

void OnChatRecvMsgText( AccountName, UserName, MsgText  $\lambda$ 

### **Parameters**

```
AccountName(string)
      The unique name to identify a SIP account.
```
UserName(string) This parameter value specifies the user-name.

MsgText(string) This parameter value specifies the message text.

## **Example**

```
OnChatRecvMsgText(AccountName, UserName, MsgText)
{
}
```

```
OnChatSendMsgTextSuccess(), ChatSendMessageText()
```
# **OnChatRecvMsgTypingStart()**

The OnChatRecvMsgTypingStart() event triggers when a user at remote end starts typing a text message.

### **Syntax**

void OnChatRecvMsgTypingStart(AccountName, UserName)

### **Parameters**

```
AccountName(string)
      The unique name to identify a SIP account.
```

```
UserName(string)
      This parameter value specifies the user-name.
```
## **Example**

```
OnChatRecvMsgTypingStart(AccountName, UserName)
{
}
```
### **See Also**

OnChatSendMsgTypingFailed(), ChatSendMessageTyping(), OnChatSendMsgTypingSuccess(), ChatSendMessageTyping()

# **OnChatRecvMsgTypingStop()**

The OnChatRecvMsgTypingStop() event triggers when a user at remote end stops typing a text message.

### **Syntax**

void OnChatRecvMsgTypingStop(AccountName, UserName)

### **Parameters**

```
AccountName(string)
      The unique name to identify a SIP account.
```

```
UserName(string)
      This parameter value specifies the user-name.
```
## **Example**

```
OnChatRecvMsgTypingStop(AccountName, UserName)
{
}
```
### **See Also**

OnChatSendMsgTypingSuccess(), ChatSendMessageTyping(), OnChatSendMsgTypingFailed(), ChatSendMessageTyping()

# **OnDetectAMD()**

The OnDetectAMD() event triggers when request for detection of answering machine on specific line is successfully completed.

### **Syntax**

void OnDectecAMD( AccountName, LineNo, IsHuman  $\lambda$ 

### **Parameters**

AccountName(string) The unique name to identify a SIP account.

#### LineNo(integer)

This parameter value specifies the specific line. The LineNo value is a unique number to identify a specific line.

#### IsHuman(boolean)

This parameter value can be 0 or 1. The value 1 corresponds to human voice and value 0 corresponds to answering machine.

# **Example**

void OnDetectAMD(AccountName, LineNo, IsHuman) {

#### **See Also**

 $\overline{\mathcal{E}}$ 

DetectAMD()

# **OnHoldCall()**

The OnHoldCall() event triggers if VaxVoIP component receives hold request from the SIP Server.

### **Syntax**

void OnHoldCall(AccountName, LineNo)

### **Parameters**

```
AccountName(string)
      The unique name to identify a SIP account.
```
LineNo(integer)

This parameter value specifies the specific line. The LineNo value is a unique number to identify a specific line.

### **Example**

```
void OnHoldCall(AccountName, LineNo)
{
}
```
### **See Also**

OnUnHoldCall()

# **OnUnHoldCall()**

The OnUnHoldCall() event triggers if VaxVoIP component receives unhold request from the SIP Server.

## **Syntax**

void OnUnHoldCall(AccountName, LineNo)

#### **Parameters**

```
AccountName(string)
      The unique name to identify a SIP account.
```
LineNo(integer)

This parameter value specifies the specific line. The LineNo value is a unique number to identify a specific line.

### **Example**

```
void OnUnHoldCall(AccountName, LineNo)
{
}
```
#### **See Also**

OnHoldCall()

# **OnVideoRemoteStarted()**

The OnVideoRemoteStarted() event triggers when VaxVoIP component starts receiving the video frames from remote end.

### **Syntax**

void OnVideoRemoteStarted(AccountName, LineNo)

### **Parameters**

```
AccountName(string)
      The unique name to identify a SIP account.
```
LineNo(integer)

This parameter value specifies the specific line. The LineNo value is a unique number to identify a specific line.

## **Example**

```
void OnVideoRemoteStarted(AccountName, LineNo)
{
}
```
### **See Also**

OnVideoRemoteEnded(), OnVideoRemoteFrameRGB()

# **OnVideoRemoteEnded()**

The OnVideoRemoteEnded() event triggers when VaxVoIP component stops receiving the video frames.

## **Syntax**

void OnVideoRemoteEnded(AccountName, LineNo)

## **Parameters**

```
AccountName(string)
      The unique name to identify a SIP account.
```
LineNo(integer)

This parameter value specifies the specific line. The LineNo value is a unique number to identify a specific line.

## **Example**

```
void OnVideoRemoteEnded(AccountName, LineNo)
{
}
```
### **See Also**

OnVideoRemoteStarted(), OnVideoRemoteFrameRGB()

### **OnVideoRemoteFrameRGB()**

The OVideoRemoteFrameRGB() event triggers when VaxVoIP component receives a video frame.

#### **Syntax**

void OnVideoRemoteFrameRGB(

 AccountName, LineNo, FrameRGB, FrameSize, FrameWidth, FrameHeight  $\overline{\phantom{a}}$ 

#### **Parameters**

AccountName(string) The unique name to identify a SIP account.

LineNo(integer)

This parameter value specifies the specific line. The LineNo value is a unique number to identify a specific line.

FrameRGB(integer) Frame data in the form of RGB.

FrameSize(integer) Specifies the Frame data size.

FrameWidth(integer) Specifies the Frame width.

FrameHeight(integer) Specifies the Frame height.

### **Example**

void OnVideoRemoteFrameRGB(AccountName,LineNo, FrameRGB, FrameSize, FrameWidth, FrameHeight) { }

#### **See Also**

OnVideoDeviceFrameRGB(), OnVideoRemoteStarted()

## **OnVideoDeviceFrameRGB()**

The OVideoDeviceFrameRGB() event triggers when VaxVoIP component receives a video frame from camera device for preview purposes.

#### **Syntax**

void OnVideoDeviceFrameRGB( DeviceId, FrameRGB, FrameSize, FrameWidth, FrameHeight )

### **Parameters**

```
DeviceId(integer)
      This parameter value can be any number from zero to total number of 
      video devices – 1. Each number corresponds to a particular video 
      device. 
FrameRGB(integer)
      Frame data in the form of RGB.
FrameSize(integer)
      Specifies the Frame data size.
FrameWidth(integer)
      Specifies the Frame width.
FrameHeight(integer)
      Specifies the Frame height.
```
### **Example**

```
void OnVideoDeviceFrameRGB(DeviceId, FrameRGB, FrameSize, 
                             FrameWidth, FrameHeight)
{
}
```
#### **See Also**

OnVideoRemoteFrameRGB(), OpenVideoDev()

# **OnAddCallHistory()**

The OnAddCallHistory() event triggers when component notifies about the call info for call history purposes.

### **Syntax**

void OnAddCallHistory(

AccountName, OutboundCallType, CallerName, CallerId, DialNo, StartTime, EndTime, Duration, HistoryTypeId  $\lambda$ 

### **Parameters**

AccountName(string) The unique name to identify a SIP account.

Outbound(boolean) This parameter value is call type (outbound or inbound).

CallerName(string) This parameter specifies the Caller-Name.

CallerId(string)

This parameter specifies the Caller-Id.

DialNo(string)

This parameter specifies the dialer number.

StartTime(integer)

This parameter specifies the start time of the call.

EndTime(integer) This parameter specifies the end time of the call.

Duration(integer)

This parameter specifies the total duration of the call.

HistoryTypeId(integer)

This parameter specifies the history type of the call.

- $0 =$  Outbound call type
- $1 =$  Inbound call type
- $2$  = Missed call type
- 3 = Rejected call type

#### **Example**

OnAddCallHistory(AccountName, Outbound, CallerName, CallerId, DialNo, StartTime, EndTime, Duration, HistoryTypeId) {

## **See Also**

}

OnConnectedCall(), OnHungupCall()

# **OnNetworkReachability()**

The OnNetworkReachability() event notifies the network availability.

## **Syntax**

void OnNetworkReachability(Available)

## **Parameters**

```
Available(boolean)
      This parameter value can be 0 or 1.
```
# **Example**

```
OnNetworkReachability(Available)
{
}
```
## **See Also**

IsNetworkAvailable(), NetworkReachability()

# **OnAudioDeviceMicVU()**

The OnAudioDeviceMicVU() event notifies the microphone's VU level.

## **Syntax**

void OnAudioDeviceMicVU(LevelVU)

# **Parameters**

```
LevelVU(boolean)
      This parameter specifies the VU value (0 to 100).
```
# **Example**

```
OnAudioDeviceMicVU(LevelVU)
{
\tilde{}
```
## **See Also**

OnAudioDeviceSpkVU(), AudioDeviceVU()
# **OnAudioDeviceSpkVU()**

The OnAudioDeviceSpkVU() event notifies the speaker's VU level.

#### **Syntax**

void OnAudioDeviceSpkVU(LevelVU)

### **Parameters**

```
LevelVU(boolean)
      This parameter specifies the VU value (0 to 100).
```
## **Example**

```
OnAudioDeviceSpkVU(LevelVU)
{
\tilde{}
```
#### **See Also**

OnAudioDeviceMicVU(), AudioDeviceVU()

# **OnVaxErrorMsg()**

The OnVaxErrorMsg() event triggers when a specific VaxVoIP exported method fails.

## **Syntax**

void OnVaxErrorMsg(FuncName, ErrorMsg, ErrorCode)

## **Parameters**

FuncName(string) This parameter specifies VaxVoIP exported method name.

ErrorMsg(string) This parameter specifies VaxVoIP method failure reason.

ErrorCode(integer) This parameter specifies VaxVoIP method failure code.

# **Example**

OnVaxErrorMsg(FuncName, ErrorMsg, ErrorCode) { }

### **See Also**

GetVaxErrorCode(), GetVaxErrorMsg()

# **LIST OF ERROR CODES**

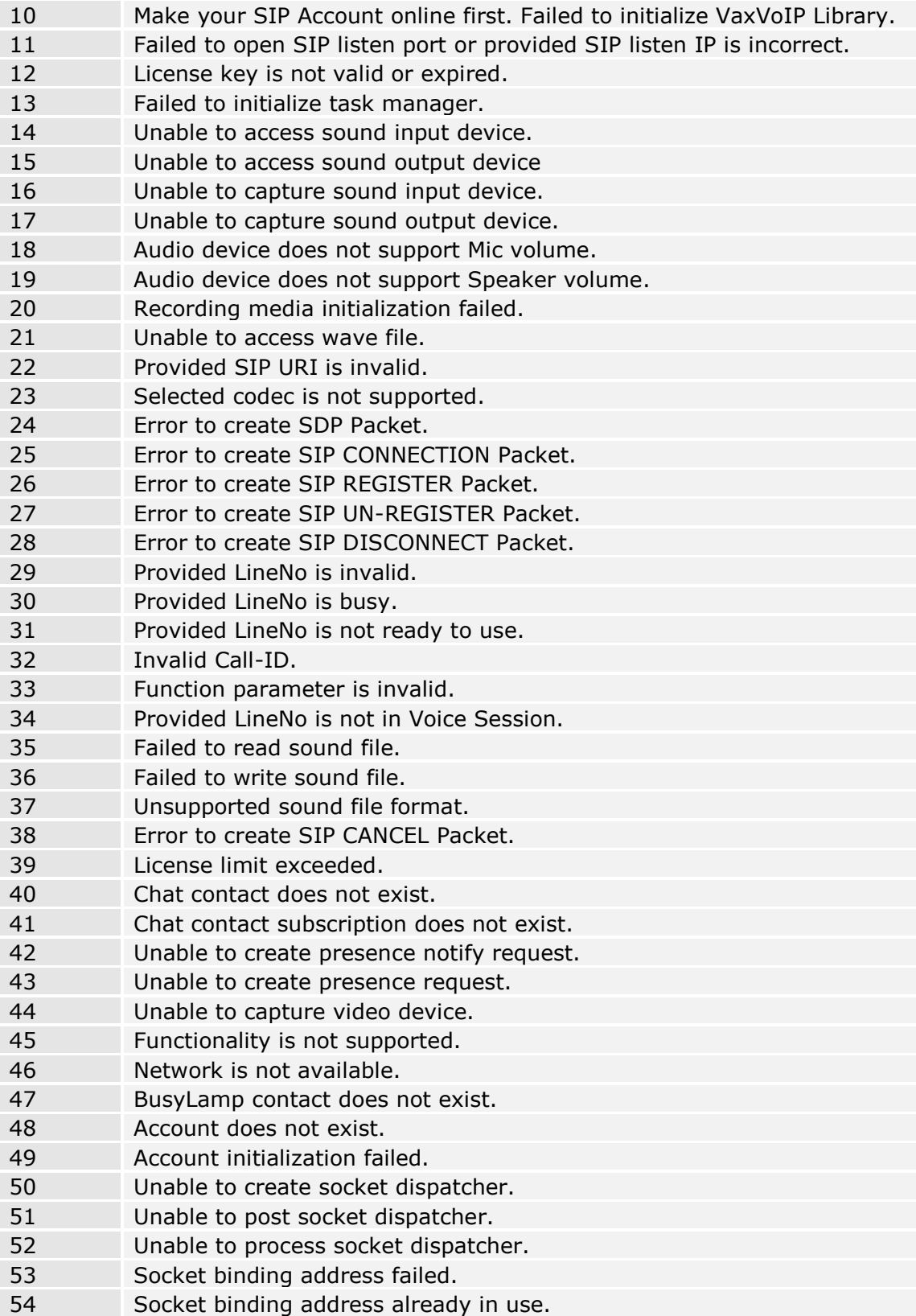

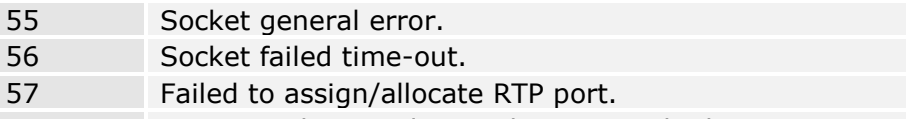

Crypto audio or video media mismatched.